#### **Source: TSG-SA WG4**

### **Title: CRs TS 26.401 and TS 26.410 on aacPlus codec (Release 6)**

#### **Document for: Approval**

### **Agenda Item: 7.4.3**

The following CRs, agreed at the TSG-SA WG4 meeting #33, are presented to TSG SA #26 for approval.

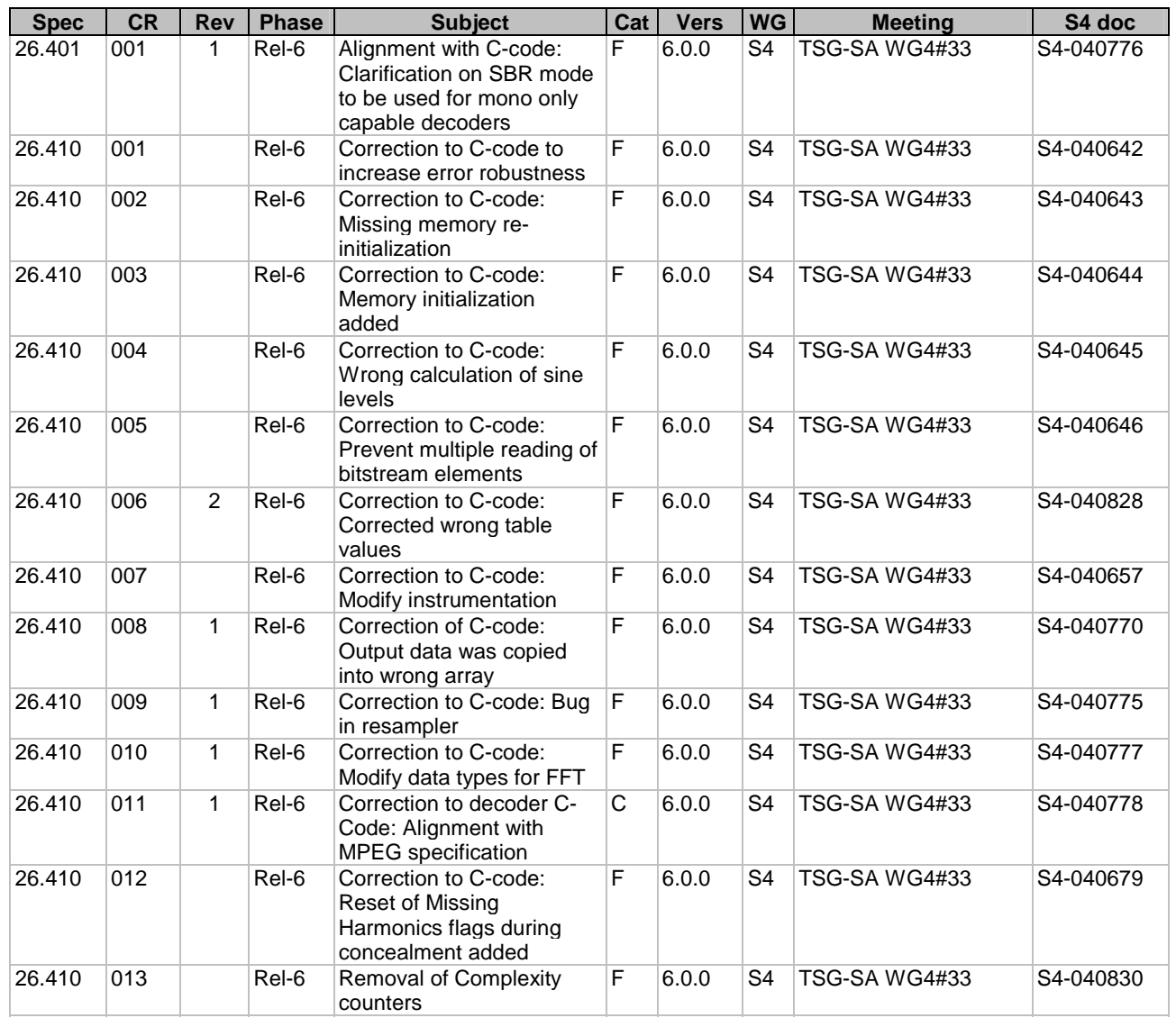

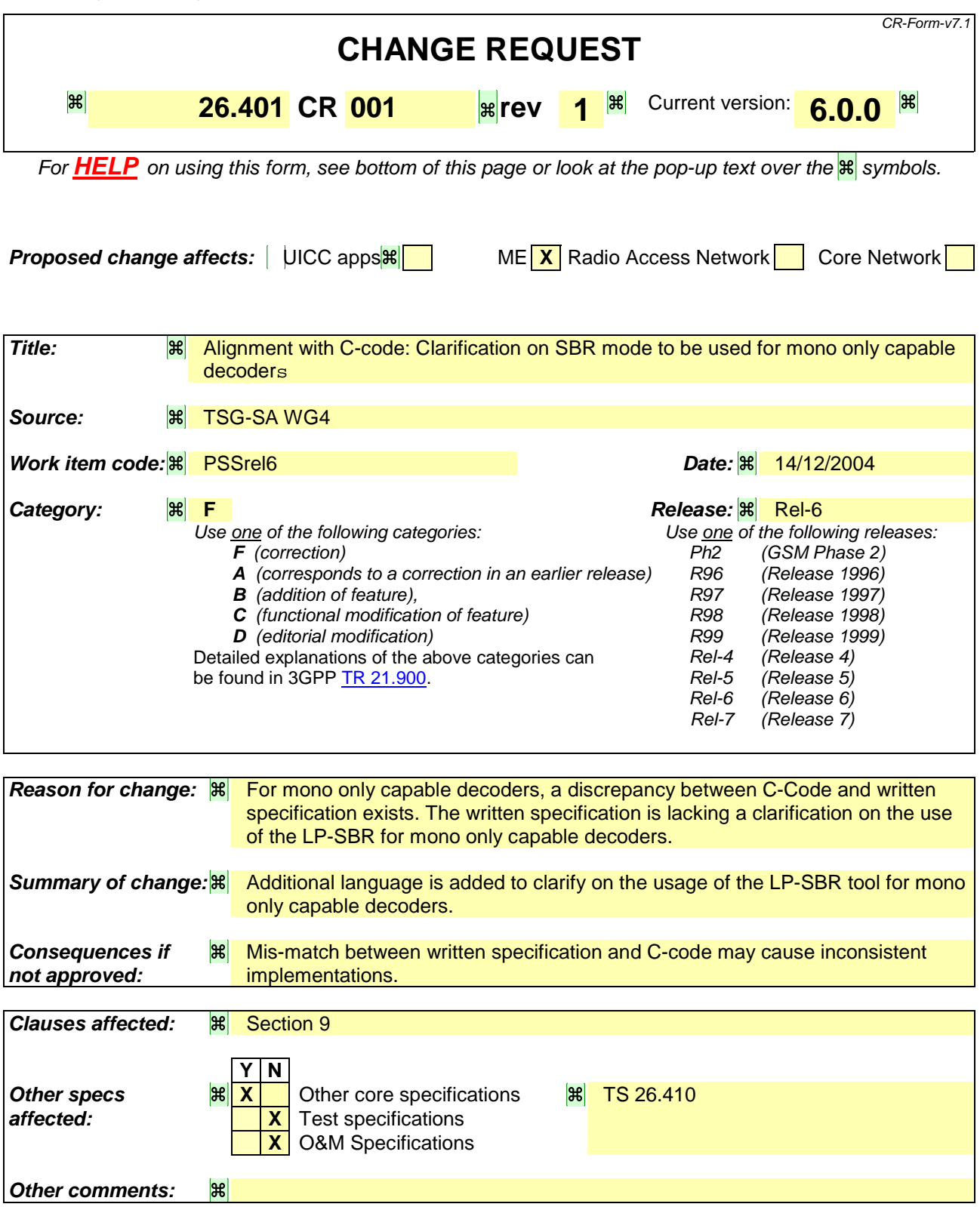

#### **How to create CRs using this form:**

Comprehensive information and tips about how to create CRs can be found at http://www.3gpp.org/specs/CR.htm. Below is a brief summary:

1) Fill out the above form. The symbols above marked  $\frac{1}{8}$  contain pop-up help information about the field that they are closest to.

- 2) Obtain the latest version for the release of the specification to which the change is proposed. Use the MS Word "revision marks" feature (also known as "track changes") when making the changes. All 3GPP specifications can be downloaded from the 3GPP server under *ftp://ftp.3gpp.org/specs/* For the latest version, look for the directory name with the latest date e.g. 2001-03 contains the specifications resulting from the March 2001 TSG meetings.
- 3) With "track changes" disabled, paste the entire CR form (use CTRL-A to select it) into the specification just in front of the clause containing the first piece of changed text. Delete those parts of the specification which are not relevant to the change request.

### 5 General

The Enhanced aacPlus general audio codec consists of MPEG-4 AAC, MPEG-4 SBR and MPEG-4 Parametric Stereo. The AAC is a general audio codec, SBR is a bandwidth extension technique offering substantial coding gain in combination with AAC, and Parametric Stereo enables stereo coding at very low bitrates. In addition to the above parts of the Enhanced aacPlus codec that are specified in ISO standards [5][6][7][8] there are 3 additional tools included in the Enhanced aacPlus decoder:

- Error concealment tools for AAC, SBR, and Parametric Stereo make the decoder robust against transmission errors like frame loss. These tools mitigate audible effects of such errors.
- The stereo-to-mono downmix tool enables a decoder only capable of mono output to downmix a stereo bitstream. For the AAC part this is done in the time domain after the stereo decoding but for SBR this is done on the SBR parameters and thus saving complexity since only a mono decoding of SBR is needed.
- The Spline resampler tool gives the possibility to resample the output to a sampling frequency different than what was supplied in the bitstream. This gives for example handsets with a D/A converter only capable of 16 kHz sampling frequency the possibility to play bit streams encoded with 22.05 kHz sampling frequency.

The 3GPP Enhanced aacPlus general audio codec offers monophonic and stereophonic coding. For stereophonic coding two stereo modes are used: parametric stereo for low bitrates and M/S stereo for high bitrates. The codec is based on the MPEG-4 Audio ISO standard. The cited ISO standards define several profiles and levels of which not all are applicable in the 3GPP context. From the ISO standards the following subset shall be used:

The Enhanced aacPlus general audio codec implements the High Efficiency AAC Profile at Level 2**1** as defined in [6]. In addition, the following restrictions applyapplies:

- - frameLengthFlag in GASpecificConfig() shall be 0 (i.e., 960 framing is not supported);

For terminals supporting stereophonic output the following additional statements apply:

- for mono and parametric stereo bitstreams, the Enhanced aacPlus decoder operates the SBR tool in HO mode, thus the SBR HQ tool is required;
- the parametric stereo enhancement implements the baseline version of the parametric stereo coding tool in direct combination with the SBR tool, as defined in [8].
- -

-

- for M/S stereo bitstreams, it is recommended that the Enhanced aacPlus decoder operates the SBR tool in LP mode.

For terminals that are only capable of producing monophonic output the following additional statements apply:

- implementation of the parametric stereo tool is not required. The decoder would skip the parametric stereo data and only decode the mono portion of the signal.
- the stereo-to-mono-downmix tool is required in order to be able to decode M/S stereo bitstreams.
- implementation of the SBR HQ tool is not required. Instead it is recommended to only implement the SBR Low Power tool since it allows for reduced computational complexity and lower memory requirements

The parametric stereo enhancement implements the baseline version of the parametric stereo coding tool in direct  $m_{\text{b}}$  in at a with the SBR tool, as defined in  $[8]$ .

**<sup>1</sup>** The HE-AAC Profile combines the AAC Low Complexity object type plus the SBR tool. The AAC LC object type does not implement the Long Term Predictor (LTP) tool. The Level 2 implies a restriction to a maximum of two channels. Furthermore in case of SBR being used, the maximum AAC sampling rate is restricted to 24 kHz whereas if SBR is not used the maximum AAC sampling rate is restricted to 48 kHz.

Figure 1 illustrates how the AAC, SBR and the Parametric Stereo tools are combined to form the enhanced aacPlus codec: aacPlus consists of AAC and SBR. Enhanced aacPlus consists of aacPlus and the additional Parametric Stereo tool. Enhanced aacPlus is thus a true superset of aacPlus and AAC.

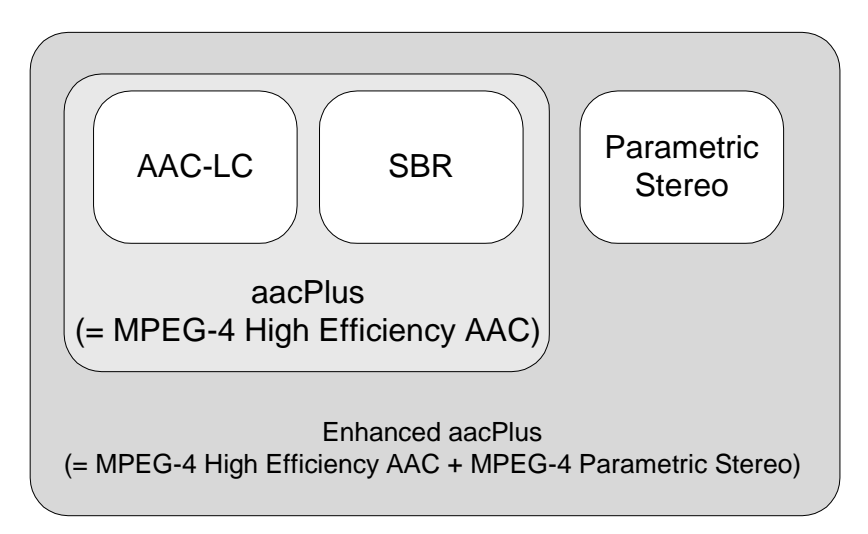

**Figure 1: MPEG tools used to form the Enhanced aacPlus codec** 

### 7 Enhanced aacPlus general audio codec: Enhanced aacPlus encoder

Figure 2 shows a block diagram of the Enhanced aacPlus encoder. The input PCM time domain signal is first fed to a stereo-to-mono downmix unit, which is only applied if the input signal is stereo but the chosen audio encoding mode is selected to be mono.

Next, the (mono or stereo) input time domain signal is fed to an IIR resampling filter in order to adjust the input sampling rate *fsin* to the best-suited sampling rate *fsenc* for the encoding process. The usage of the IIR resampler is only applied if the input signal sampling rate differs from the encoding sampling rate. The IIR resampler may either be run as a 3:2 downsampler (e.g. to downsample from 48 kHz to 32 kHz) or as a 1:2 upsampler (e.g. to upsample from 16 to 32 kHz).

The Enhanced aacPlus encoder basically consists of the well-known AAC**2** (Advanced Audio Coding) waveform encoder, the SBR (Spectral Band Replication) high frequency reconstruction encoding tool and the Parametric Stereo encoding tool. The Enhanced aacPlus encoder is operating in a dual rate mode, whereas the SBR encoder operates at the encoding sampling rate *fsenc* as delivered from the IIR resampler and the AAC encoder at half of this sampling rate *fsenc*/2. Consequently a 2:1 downsampler is present at the input to the AAC encoder. For an efficient implementation an IIR (Infinite Impulse Response) filter algorithm is used. The Parametric Stereo tool is used for low-bitrate stereo coding, i.e. -below up to and including a bitrate of 36 kbit/s. The AAC encoder implementation complies with the AAC Low Complexity Object Type [5].

## 9 Enhanced aacPlus general audio codec: Additional Decoder Tools

Three additional tools are incorporated in the Enhanced aacPlus that are not part of the cited ISO standards. These are a error concealment algorithm, stereo-to-mono downmix, and a spline resampler.

The error concealment, e.g. in case of frame loss, is achieved by designated algorithms in the decoder for AAC, SBR andParametric Stereo: the AAC core decoder employs signal-adaptive spectrally shaped noise generation for error

-

**<sup>2</sup>** AAC has been standardized as recommended audio codec in 3GPP, Release 5

concealment, in the SBR and Parametric Stereo decoders, error concealment is based on extrapolation of guidance, envelope, and stereo information.

If the transmitted stream is a M/S stereo stream, but a monophonic output is requested, for each of the two components a stereo-to-mono downmix tool is available. In case of AAC the downmix is applied in the time-domain after AAC decoding. In case of SBR the stereo SBR stream is mapped to a mono SBR stream, thus resulting in low computational complexity since all further processing is then done on one channel only. If the transmitted stream uses parametric stereo, but a monophonic output is requested, the Parametric Stereo decoder is deactivated. For a terminal that is only capable of producing monophonic output, the SBR Low Power tool shall always be used since it allows for reduced computational complexity and lower memory requirements.

Finally a spline resampler algorithm is used to match the Enhanced aacPlus decoder output sampling rate to any arbitrary sampling rate. The spline resampler is only used if the handset requires any other specific output sampling rate different from *fsenc* or *fsenc*/2, e.g. 8 or 16 kHz if *fsenc* is 44.1 kHz. Contrary to an IIR or FIR resampling algorithm, a spline resampler algorithm allows to resample with a fairly low computational cost and at a reasonable high audio quality, independent from the actual input to output sampling rate ratio (whereas a resampling with an FIR or IIR filter with a fractional downsampling ratio like 44.1 or 22.05 to 16 kHz can be burdensome).

The additional decoder tools are described in [9].

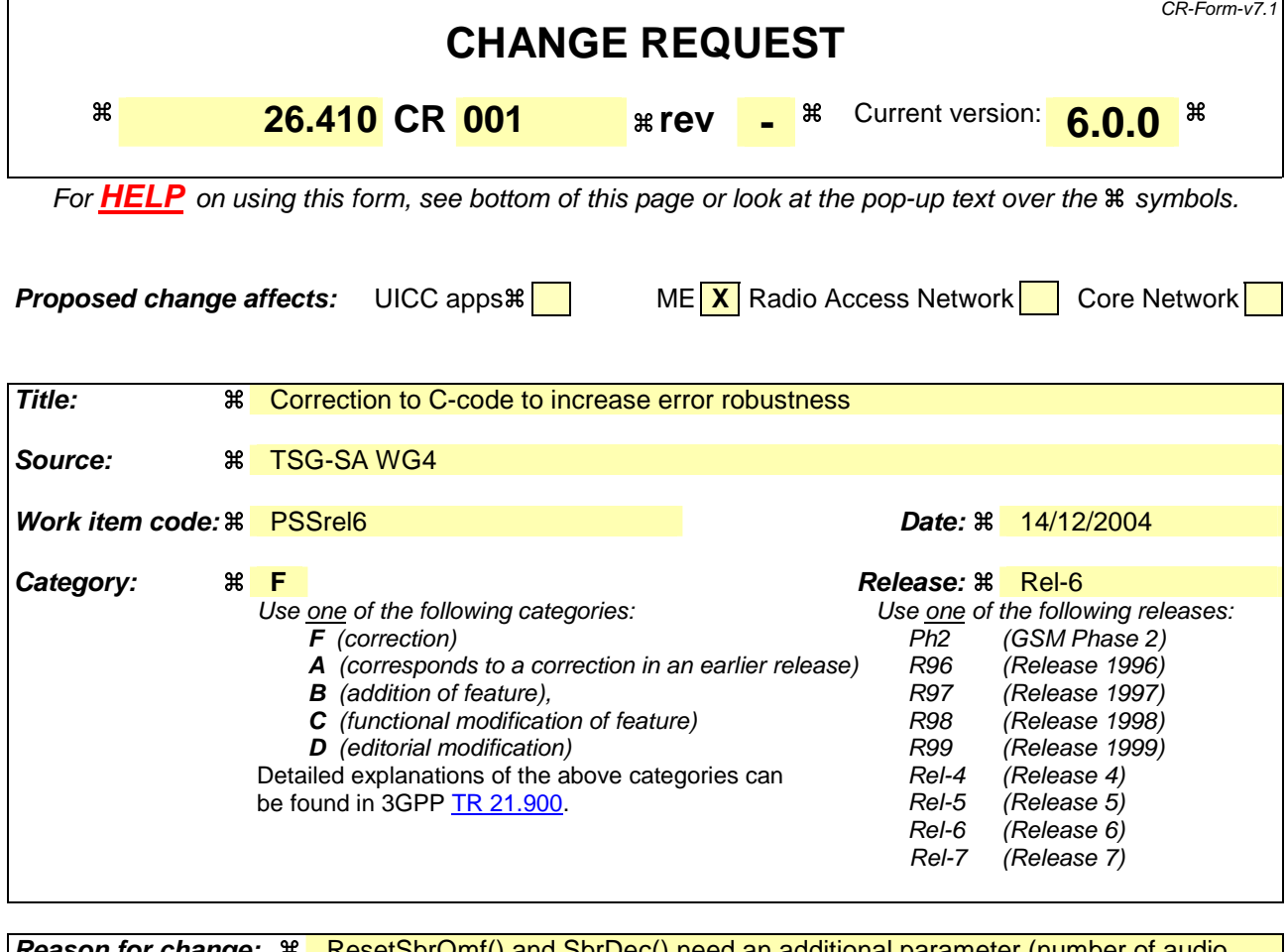

![](_page_6_Picture_300.jpeg)

#### **How to create CRs using this form:**

Comprehensive information and tips about how to create CRs can be found at http://www.3gpp.org/specs/CR.htm. Below is a brief summary:

- 1) Fill out the above form. The symbols above marked  $#$  contain pop-up help information about the field that they are closest to.
- 2) Obtain the latest version for the release of the specification to which the change is proposed. Use the MS Word "revision marks" feature (also known as "track changes") when making the changes. All 3GPP specifications can be downloaded from the 3GPP server under ftp://ftp.3gpp.org/specs/ For the latest version, look for the directory name with the latest date e.g. 2001-03 contains the specifications resulting from the March 2001 TSG meetings.

3) With "track changes" disabled, paste the entire CR form (use CTRL-A to select it) into the specification just in front of the clause containing the first piece of changed text. Delete those parts of the specification which are not relevant to the change request.

#### **In file sbrdecoder.c line 360, replace:**

```
#ifdef NON_BE_BUGFIX<br>PTR_INIT(1); FUNC(5);<br>PTR_INIT(1): FUNC(4);
                 for (lr = 0 ; lr < MAXNRQMFCHANNELS; lr++) { 
\begin{array}{cc} & - & - & \frac{}{PTR\_I} \end{array}<br>
#endif<br>
#endif
 PTR_INIT(1); FUNC(5); 
#endif
#endif<br>| err |= resetSbrQMF (&<br>| hH<br>#ifdef NON BE BUGETX
.<br>#ifdef
err |= reset & Constant (Manual Proportional Proportional Proportional Proportional Proportional Proportional Proportion<br>#endif *numchannels,
 hHeaderData, 
#ifdef NON_BE_BUGFIX<br>#endif *num<br>}<br>}
#endif<br>#endif<br>"
 *numChannels, 
#endif 
sbrChannel<br>|-<br>| SbrChannelle.html
"<br>with
"
```
#### **with**

"

```
" 
\begin{array}{c} \bar{\text{for}} \ (\bar{\text{lr}} = \texttt{PTR\_INI} \\ \texttt{PTR\_INI} \\ \texttt{err} \ | = \\ \end{array}\begin{array}{r} \mathsf{prR\_INIT}(1); \mathsf{Func}(5); \\ \mathsf{err} \mid = \mathsf{resetShowF}(\& (\mathsf{SbrChannel[1r].\mathsf{ShDec} \\ \mathsf{hheaderData}, \\ \mathsf{l}, \\ \mathsf{*numChannels}. \end{array}err = resetsbromF (&)<br>|err = resetsbromF (&)<br>| hH<br>|r *n
err (* 1919)<br>
hHeaderData,<br>
lr, *numchannels,<br>
SbrChannel[lr].hPrevFrameD
https://www.filmer.com/<br>https://www.filmer.com/<br>https://www.filmer.com/<br>https://www.filmer.com/shipper.com/shipper.com/shipper.com/shipper.com/shipper.com/shipper.com/shipper.com/shipper.com/<br>http://www.filmer.com/shipper.
\begin{array}{c}\n\text{*} \text{num} \\
\text{*} \text{num} \\
\text{SbrC}\n\end{array} *numChannels, 
sbrChannel (lr).hpreventiles, which is the vertex of \mathbb{R}^n and \mathbb{R}^n and \mathbb{R}^n are vertex \mathbb{R}^n and \mathbb{R}^n and \mathbb{R}^n are vertex \mathbb{R}^n and \mathbb{R}^n are vertex \mathbb{R}^n and \mathbb{R}^n ar
\frac{1}{2}"
```
#### **In file sbrdecoder.c, line 414, replace:**

```
" 
 LOOP(1); 
                         for (lr = 0 ; lr < MAXNRQMFCHANNELS; lr++) { 
#else – PTR_INI#else<br>#endif<br>#endif – PTR_INI#
 PTR_INIT(1); FUNC(5); 
#endif
endif#endif<br>|err |= resetSbrQMF (&<br>|err |= resetSbrQMF (&<br>|err |= resetSbrQMF (&
#ifdef
 err |= resetSbrQMF (&(SbrChannel[lr].SbrDec), 
 hHeaderData, 
#ifdef NON_BE_BUGFIX<br>#endif *num<br>}
#ifdef NON_BE_BUGFIX 
#endif<br>Hendif (17)<br>Channel (17)<br>Notes that the set of the set of the set of the set of the set of the set of the set of the set of the set of the set of the set of the set of the set of the set of the set of the set of the
#endif 
\begin{array}{ccc} \text{S} & \text{S} & \text{S} \\ \text{S} & \text{S} & \text{S} \\ \text{S} & \text{S} & \text{S} \end{array}\hspace{1cm} \hspace{1cm} \hspace{1cm} \hspace{1cm} \hspace{1cm} \hspace{1cm} \hspace{1cm} \hspace{1cm} \hspace{1cm} \hspace{1cm} \hspace{1cm} \hspace{1cm} \hspace{1cm} \hspace{1cm} \hspace{1cm} \hspace{1cm} \hspace{1cm} \hspace{1cm} \hspace{1cm} \hspace{1cm} \hspace{1cm} \hspace{1cm} "
```
#### **with**

```
" 
\begin{array}{c} \text{for} \ \langle \overline{1}r \rangle = \\ \text{PTR\_INI} \\ \text{err} \rangle = \end{array}\begin{array}{r} \mathsf{prR\_INIT}(1); \mathsf{Func}(5); \\ \mathsf{err} \mathrel{=} \mathsf{reset} \mathsf{ShrQMF}\ (\&\text{(Sbrchannel[1r].} \mathsf{ShrDec} \\ \mathsf{hheaderData}, \\ \mathsf{lr}, \\ \n\text{*numchannels}. \end{array}err |= resetsbromF (&)<br>|err |= resetsbromF (&)<br>| hH<br>|r
hHeaderData,<br>
hHeaderData,<br>
Ir,<br>
*numChannels,
Tr,<br>Tr, *numChannels,
\starnúm\starnúm\starnúm\star
```
#### **In file sbrdecoder.c line 707, replace**

}

 $"$ 

```
" 
#ifdef NON_BE_BUGFIX 
 PTR\_INIT(3); ADD(1); FUNC(11);#else 
 PTR\_INIT(3); ADD(1); FUNC(10);
#endif 
  sbr_dec (&SbrChannel[0].SbrDec, 
            timeData, 
            pWorkBuffer1, 
            InterimResult, 
            hHeaderData, 
            hFrameDataLeft, 
            SbrChannel[0].hPrevFrameData, 
 (hHeaderData->syncState == SBR_ACTIVE), 
 &sbrDecoderInstance.ParametricStereoDec, 
            &SbrChannel[1].SbrDec.SynthesisQmfBank 
#ifdef NON_BE_BUGFIX 
 , *numChannels 
#endif 
           ); 
"
```
#### **with**

```
" 
<code>PTR_INIT(3)</code>; <code>ADD(1)</code>; <code>FUNC(11)</code>;
 sbr_dec (&SbrChannel[0].SbrDec, 
            timeData, 
            pWorkBuffer1, 
            InterimResult, 
           hHeaderData,
            hFrameDataLeft, 
 SbrChannel[0].hPrevFrameData, 
 (hHeaderData->syncState == SBR_ACTIVE), 
 &sbrDecoderInstance.ParametricStereoDec, 
 &SbrChannel[1].SbrDec.SynthesisQmfBank 
               , *numChannels 
           ); 
"
```
#### **In file sbrdecoder.c line 743, replace**

```
" 
#ifdef NON_BE_BUGFIX 
  PTR_INIT(3); ADD(1); FUNC(11);#else 
  PTR\_INIT(3); ADD(1); Func(10);
#endif 
     sbr_dec (&SbrChannel[1].SbrDec, 
              timeData + codeCFramesize,
               pWorkBuffer1, 
               InterimResult, 
               hHeaderData, 
               hFrameDataRight, 
              SbrChannel[1].hPrevFrameData,
               (hHeaderData->syncState == SBR_ACTIVE), 
               NULL, 
               NULL
```

```
#ifdef NON_BE_BUGFIX 
               , *numChannels 
#endif 
                ); 
"
```

```
" 
  PTR_INIT(3); ADD(1); FUNC(11);
    sbr_dec (&SbrChannel[1].SbrDec
               timeData + codecFrameSize, 
                pWorkBuffer1, 
                InterimResult, 
                hHeaderData, 
                hFrameDataRight, 
                SbrChannel[1].hPrevFrameData, 
                (hHeaderData->syncState == SBR_ACTIVE), 
                NULL, 
                NULL 
                  , *numChannels 
                ); 
"
```
#### **In file sbr\_dec.h line 96, replace:**

```
^{\prime}int 
resetSbrQMF (HANDLE_SBR_DEC hSbrDec, 
 HANDLE_SBR_HEADER_DATA hHeaderData, 
 int sbrChannel, 
#ifdef NON_BE_BUGFIX 
              int nChannels, 
#endif 
              HANDLE_SBR_PREV_FRAME_DATA hPrevFrameData); 
"
```
#### **with**

```
" 
int 
resetSbrQMF (HANDLE_SBR_DEC hSbrDec, 
 HANDLE_SBR_HEADER_DATA hHeaderData, 
 int sbrChannel, 
             int nChannels, 
             HANDLE_SBR_PREV_FRAME_DATA hPrevFrameData); 
"
```
#### **In file sbr\_dec.c line 45, replace**

```
"void 
sbr_dec (HANDLE_SBR_DEC hSbrDec, 
 float *timeIn, 
 float *timeOut, 
        float *interimResult,
         HANDLE_SBR_HEADER_DATA hHeaderData, 
 HANDLE_SBR_FRAME_DATA hFrameData, 
 HANDLE_SBR_PREV_FRAME_DATA hPrevFrameData,
```

```
 int applyProcessing 
 ,HANDLE_PS_DEC h_ps_d, 
 HANDLE_SBR_QMF_FILTER_BANK hSynthesisQmfBankRight 
#ifdef NON_BE_BUGFIX 
          , int nChannels 
#endif 
\qquad \qquad^{\prime}
```

```
" 
void 
sbr_dec (HANDLE_SBR_DEC hSbrDec, 
 float *timeIn, 
 float *timeOut, 
 float *interimResult, 
 HANDLE_SBR_HEADER_DATA hHeaderData, 
 HANDLE_SBR_FRAME_DATA hFrameData, 
 HANDLE_SBR_PREV_FRAME_DATA hPrevFrameData, 
         int applyProcessing 
 ,HANDLE_PS_DEC h_ps_d, 
 HANDLE_SBR_QMF_FILTER_BANK hSynthesisQmfBankRight 
         , int nChannels 
\overline{\phantom{a}}"
```
#### **in file sbr\_dec.c line 80, replace**

```
" 
#ifdef NON_BE_BUGFIX 
 BRANCH(1); 
  if (nChannels == 1)#else 
  IDIRECT(1): ADD(1): BRANCH(1);
   if(hHeaderData->channelMode==PS_STEREO) 
#endif 
   { 
    Move(1);buseLP = 0:
  } 
"
```
#### **with**

```
" 
#ifndef LP_SBR_ONLY 
 BRANCH(1); ADD(1); 
 if (nChannels == 1) 
   { 
<code>MOVE(1)</code> ;
 bUseLP = 0; 
 } 
#endif 
"
```
#### **In file sbr\_dec.c line 614, replace**

```
\mathbf{u}int
```

```
HANDLE_SBR_HEADER_DATA<sup>'</sup>h<br>int sbrChannel,<br>#ifdef NON_BE_BUGFIX<br>#endif int nChannels,
 HANDLE_SBR_HEADER_DATA hHeaderData, 
#ifdef NON_BE_BUGFIX<br>int nChannels,<br>#endif
#endif<br>#endif<br>"HANDLE_S
                HANDLE_SBR_PREV_FRAME_DATA hPrevFrameData)
"<br>with
\frac{1}{\sqrt{2}} with
"
```

```
"<br>int
rese
FRANDLE_SBR_HEADER_DATA<sup>'</sup><br>int sbrChannel,<br>int nChannels,<br>HANDLE_SBR_PREV_FRAME_DA
int sbrChannel,<br>int nChannels,<br>HANDLE_SBR_PREV_FRAME_DATA hPrevFram<br>,
int nChannels,<br>HANDLE_SBR_PREV_<br>"
interesting the HANDLE_SBR_PREV<br>interesting the name of the space of the set of the set of the set of the set of the set of the set of the set<br>interesting the set of the set of the set of the set of the set of the set of t
 HANDLE_SBR_PREV_FRAME_DATA hPrevFrameData) 
"
```
#### **In file sbr\_dec.c line 627, replace**

```
"<br>#ifdef non_BE_BUGFIX
int buseLP=1;<br>#endif
#endif<br>"<br>--<sup>:</sup>4}
^{\prime}
```
# "<br>with

```
" 
\frac{1}{2}"
```
#### **In file sbr\_dec.c line 640, replace**

```
" 
\begin{array}{r} \text{INDIRECT}(1); \ \text{ADD}(2) \\ \text{if (nchannels == 1)} \\ \{ \text{MOVE}(1); \ \text{blue } P = 0. \end{array}If (nchannels = 1)<br>{<br>\{<br>\text{Move}(1);<br>\text{buselP} = 0;\begin{array}{c}\n\{\n\text{MOVE}(1);\n\text{buselP} = 0;\n\end{array}
#endif
(<br>}<br>#end<br>"
buseLP =<br>}<br>#endif<br>"
\begin{bmatrix} 1 \\ 2 \\ 3 \\ 4 \\ 0 \end{bmatrix}<br>#endif
#end<br>"<br>...
with
^{\prime\prime}
```

```
" 
    INDIRECT(1); ADD(2); LOGIC(1); BRANCH(1);<br>if (nchannels == 1)<br>{<br>MOVE(1);<br>bUseLP = 0;
\begin{cases} \text{MOVE}(1); \\ \text{buselP} = 0; \end{cases}\begin{array}{c} \begin{array}{c} 1 \\ 1 \end{array} \end{array}\frac{\text{base}}{\text{base}}\begin{bmatrix} 1 \\ 0 \end{bmatrix}\frac{1}{2}"
```
#### **in file sbr\_dec.c line 669, replace**

```
" 
#ifdef NON_BE_BUGFIX 
 BRANCH(1); 
 if (!bUseLP) { 
#endif 
     PTR_INIT(1);
     OverlapBufferImage[1] = ptr;\mathsf{ADD}(1) ;
 ptr += NO_SYNTHESIS_CHANNELS; 
#ifdef NON_BE_BUGFIX 
\}#endif 
"
```
#### **with**

```
^{\prime\prime} BRANCH(1); 
 if (!bUseLP) { 
\texttt{PTR\_INIT(1)};
 OverlapBufferImag[l] = ptr; 
\mathsf{ADD}(1) ;
 ptr += NO_SYNTHESIS_CHANNELS; 
     } 
"
```
#### **In file sbr\_dec.c line 717, replace**

```
" 
#ifdef NON_BE_BUGFIX 
 BRANCH(1); 
 if (!bUseLP) { 
#endif 
MOVE(1);
\Box OverlapBufferImag[l][k] = 0;
#ifdef NON_BE_BUGFIX 
\mathbb{R}^3#endif 
"
```
#### **with**

```
" 
 BRANCH(1); 
 if (!bUseLP) { 
       MOWE(1);
       over1apsufferImag[1][k] = 0; } 
"
```
![](_page_14_Picture_303.jpeg)

![](_page_14_Picture_304.jpeg)

![](_page_14_Picture_305.jpeg)

#### **How to create CRs using this form:**

Comprehensive information and tips about how to create CRs can be found at http://www.3gpp.org/specs/CR.htm. Below is a brief summary:

- 1) Fill out the above form. The symbols above marked  $\frac{1}{2}$  contain pop-up help information about the field that they are closest to.
- 2) Obtain the latest version for the release of the specification to which the change is proposed. Use the MS Word "revision marks" feature (also known as "track changes") when making the changes. All 3GPP specifications can be downloaded from the 3GPP server under ftp://ftp.3gpp.org/specs/ For the latest version, look for the directory name with the latest date e.g. 2001-03 contains the specifications resulting from the March 2001 TSG meetings.

3) With "track changes" disabled, paste the entire CR form (use CTRL-A to select it) into the specification just in front of the clause containing the first piece of changed text. Delete those parts of the specification which are not relevant to the change request.

#### **in file sbr\_dec.c line 298, replace**

```
" 
 float degreeAlias[NO_SYNTHESIS_CHANNELS] 
#if defined NON_BE_BUGFIX 
= \{0.0f\}#endif 
\mathbf{r} ; \mathbf{r} ; \mathbf{r}"
```
#### **with**

" float degreeAlias[NO\_SYNTHESIS\_CHANNELS]; "

#### **in file sbr\_dec.c after line 307, add**

```
" 
 if (bUseLP) { 
 FUNC(2); LOOP(1); PTR_INIT(1); MOVE(1); STORE(NO_SYNTHESIS_CHANNELS); 
 memset (degreeAlias, 0, NO_SYNTHESIS_CHANNELS * sizeof (float)); 
 } 
"
```
![](_page_17_Picture_305.jpeg)

![](_page_17_Picture_306.jpeg)

![](_page_17_Picture_307.jpeg)

#### **How to create CRs using this form:**

Comprehensive information and tips about how to create CRs can be found at http://www.3gpp.org/specs/CR.htm. Below is a brief summary:

- 1) Fill out the above form. The symbols above marked  $\#$  contain pop-up help information about the field that they are closest to.
- 2) Obtain the latest version for the release of the specification to which the change is proposed. Use the MS Word "revision marks" feature (also known as "track changes") when making the changes. All 3GPP specifications can be downloaded from the 3GPP server under ftp://ftp.3gpp.org/specs/ For the latest version, look for the directory name with the latest date e.g. 2001-03 contains the specifications resulting from the March 2001 TSG meetings.

3) With "track changes" disabled, paste the entire CR form (use CTRL-A to select it) into the specification just in front of the clause containing the first piece of changed text. Delete those parts of the specification which are not relevant to the change request.

#### **In file lpp\_tran.c line 136, replace**

```
" 
M \cdot 1 defined N \cdot 2 \frac{1}{2} \frac{1}{2} \frac{1}{2}AC > r011\frac{ac}{1} \frac{c}{1} \frac{c}{1} = \frac{c}{1} \frac{c}{1} \frac{c}{1} = \frac{c}{1} \frac{c}{1} = \frac{c}{1} \frac{c}{1} = \frac{c}{1}^{\prime\prime} end if
```
#### **with**

```
" 
AC > r011\frac{a}{b} ac->r01i = ac->r02i = ac->r12i = 0.0i;
```
![](_page_20_Picture_298.jpeg)

![](_page_20_Picture_299.jpeg)

![](_page_20_Picture_300.jpeg)

#### **How to create CRs using this form:**

Comprehensive information and tips about how to create CRs can be found at http://www.3gpp.org/specs/CR.htm. Below is a brief summary:

- 1) Fill out the above form. The symbols above marked  $\#$  contain pop-up help information about the field that they are closest to.
- 2) Obtain the latest version for the release of the specification to which the change is proposed. Use the MS Word "revision marks" feature (also known as "track changes") when making the changes. All 3GPP specifications can be downloaded from the 3GPP server under ftp://ftp.3gpp.org/specs/ For the latest version, look for the directory name with the latest date e.g. 2001-03 contains the specifications resulting from the March 2001 TSG meetings.

3) With "track changes" disabled, paste the entire CR form (use CTRL-A to select it) into the specification just in front of the clause containing the first piece of changed text. Delete those parts of the specification which are not relevant to the change request.

**In file env\_calc.c line 1575, replace** 

```
" 
#ifdef NON_BE_BUGFIX 
\mathsf{ADD}(1); BRANCH(1);
 if(tone_count <= 16) 
#else 
ADD(3); LOGIC(1); BRANCH(1);
 if(tone_count <= 16 && k + lowSubband < 62) 
#endif 
      { 
        BRANCH(1); 
        if (freqInvFlag) { 
          ADD(1); STORE(1); 
         *ptr\text{Real}_{++} = signalReal + sineLevelPrev;
#ifdef NON_BE_BUGFIX 
ADD(2); BRANCH(1);
 if (k + lowSubband < 62) { 
#endif 
           MAC(1); STORE(1);<br>*ptrReal = *p
                     \dot{m} = \dot{m}ptrReal - 0.00815f\dot{m}sineLevel;
#ifdef NON_BE_BUGFIX
 } 
#endif 
 } 
 else { 
\mathsf{ADD}(1); STORE(1);
 *ptrReal++ = signalReal - sineLevelPrev; 
#ifdef NON_BE_BUGFIX 
ADD(2); BRANCH(1);
 if (k + lowSubband < 62) { 
#endif 
MAC(1); STORE(1);
 *ptrReal = *ptrReal + 0.00815f*sineLevel; 
#ifdef NON_BE_BUGFIX 
 } 
#endif 
        } 
      } 
"
```
#### **with**

"

```
\mathsf{ADD}(1); BRANCH(1);
 if(tone_count <= 16) 
\{ \Box BRANCH(1); 
       if (freqInvFlag) { 
\mathsf{ADD}(1); STORE(1);
 *ptrReal++ = signalReal + sineLevelPrev; 
ADD(2); BRANCH(1);
 if (k + lowSubband < 62) { 
MAC(1); STORE(1);
 *ptrReal = *ptrReal - 0.00815f*sineLevel; 
         } 
       } 
       else { 
\mathsf{ADD}(1); STORE(1);
 *ptrReal++ = signalReal - sineLevelPrev;
```

```
ADD(2); BRANCH(1);
 if (k + lowSubband < 62) { 
MAC(1); STORE(1);
\texttt{``ptrReal} \quad = \texttt{``ptrReal} \quad + \texttt{0.00815f ``sinceLevel}; } 
 } 
 } 
"
```
**In file env\_calc.c line 1620, replace** 

```
" 
#ifdef NON_BE_BUGFIX 
\mathsf{ADD}(1); BRANCH(1);
 if(tone_count <= 16) 
#else 
ADD(3); LOGIC(1); BRANCH(1);
 if(tone_count <= 16 && k + lowSubband < 62) 
#endif 
      { 
        BRANCH(1); 
        if (freqInvFlag) { 
\mathsf{ADD}(1); STORE(1);
 *ptrReal++ = signalReal - sineLevelPrev; 
#ifdef NON_BE_BUGFIX 
ADD(2); BRANCH(1);
 if (k + lowSubband < 62) { 
#endif 
MAC(1); STORE(1);
 *ptrReal = *ptrReal + 0.00815f*sineLevel; 
#ifdef NON_BE_BUGFIX 
 } 
#endif 
 } 
        else { 
\mathsf{ADD}(1); STORE(1);
 *ptrReal++ = signalReal + sineLevelPrev; 
#ifdef NON_BE_BUGFIX 
ADD(2); BRANCH(1);
 if (k + lowSubband < 62) { 
#endif 
MAC(1); STORE(1);
*ptrReal = *ptrReal - 0.00815f*sineLevel;
#ifdef NON_BE_BUGFIX<br>}
 } 
#endif 
       } 
      } 
"
```
**with** 

 $^{\prime\prime}$ 

 $\mathsf{ADD}(1)$ ; BRANCH $(1)$ ; if(tone\_count <= 16) { BRANCH(1); if (freqInvFlag) {

```
\mathsf{ADD}(1); STORE(1);
 *ptrReal++ = signalReal - sineLevelPrev; 
ADD(2); BRANCH(1);
 if (k + lowSubband < 62) { 
MAC(1); STORE(1);
\texttt{``ptrReal} \quad = \texttt{``ptrReal} \quad + \texttt{0.00815f ``sinceLevel}; } 
 } 
 else { 
\mathsf{ADD}(1); STORE(1);
 *ptrReal++ = signalReal + sineLevelPrev; 
ADD(2); BRANCH(1);
 if (k + lowSubband < 62) { 
MAC(1); STORE(1);
*ptrReal = *ptrReal - 0.00815f*sineLevel;
 } 
 } 
 } 
\bar{W}
```
![](_page_25_Picture_295.jpeg)

![](_page_25_Picture_296.jpeg)

### **How to create CRs using this form:**

*Other comments:* 

Comprehensive information and tips about how to create CRs can be found at http://www.3gpp.org/specs/CR.htm. Below is a brief summary:

- 1) Fill out the above form. The symbols above marked  $\#$  contain pop-up help information about the field that they are closest to.
- 2) Obtain the latest version for the release of the specification to which the change is proposed. Use the MS Word "revision marks" feature (also known as "track changes") when making the changes. All 3GPP specifications can be downloaded from the 3GPP server under ftp://ftp.3gpp.org/specs/ For the latest version, look for the directory name with the latest date e.g. 2001-03 contains the specifications resulting from the March 2001 TSG meetings.

3) With "track changes" disabled, paste the entire CR form (use CTRL-A to select it) into the specification just in front of the clause containing the first piece of changed text. Delete those parts of the specification which are not relevant to the change request.

### **In file env\_extr.c line 352, replace**

```
" 
\begin{array}{ll} \texttt{INDIRECT(1)};\\ \texttt{if (!hPs->bFo}\\ \texttt{INDIRECT(1)};\\ \texttt{if (!hPs->bFo}\\ \end{array} INDIRECT(1); BRANCH(1); LOGIC(1); 
#else<br>
INDIRECT(1); BRANCH(1);<br>
if (!hPs->bForceMono)<br>"
#endif<br>"
if (!hps->bForceMono)<br>#endif<br>"
#endif<br>"<br>with
"<br>"<br>with
```
#### **with**

![](_page_27_Picture_57.jpeg)

![](_page_28_Picture_313.jpeg)

![](_page_28_Picture_314.jpeg)

#### **How to create CRs using this form:**

Comprehensive information and tips about how to create CRs can be found at http://www.3gpp.org/specs/CR.htm. Below is a brief summary:

- 1) Fill out the above form. The symbols above marked  $#$  contain pop-up help information about the field that they are closest to.
- 2) Obtain the latest version for the release of the specification to which the change is proposed. Use the MS Word "revision marks" feature (also known as "track changes") when making the changes. All 3GPP specifications can be downloaded from the 3GPP server under ftp://ftp.3gpp.org/specs/ For the latest version, look for the directory name with the latest date e.g. 2001-03 contains the specifications resulting from the March 2001 TSG meetings.

3) With "track changes" disabled, paste the entire CR form (use CTRL-A to select it) into the specification just in front of the clause containing the first piece of changed text. Delete those parts of the specification which are not relevant to the change request.

**In decoder code, file sbr\_rom.c, line 1295, replace** 

```
" 
iffusi Non<u>-BE-</u>BodFIX<br>/* the old center fre
/ the old center frequencies (found in the old center too small (factor 1/2) /const float aFractDelayPhaseFactorReSubQmf[SUBQMF_GROUPS]= 
{ 
 0.988295f, 0.896293f, 0.720854f, 0.478309f, 
 0.896293f, 0.988295f, 
וכובדוניס ,וונסטאניס, -0.03926061<br>גי
}; 
\overline{c}const float aFractDelayPhaseFactorImSubQmf[SUBQMF_GROUPS]= 
\epsilon -0.152555f, -0.443462f, -0.693087f, -0.878192f, 
 0.443462f, 0.152555f, 
-0.040094ff, 0.999229ff, 0.979410ff, 0.229801f<br>}
};<br>#else
\frac{n}{2}const
const float affactDelayPhaseFactorReSubQmf[SUBQMF_GROUPS]=<br>P
\begin{matrix} \{ & 0.997069f, \end{matrix} 0.997069f, 0.973728f, 0.927592f, 0.859741f, 
0.973728f, 0.937069f,<br>0.478309f, 0.720854f
  0.973728f, 0.997069f,<br>0.478309f, 0.720854f, 0.191237f, -0.113637f
}; 
\overline{c}const float aFractDelayPhaseFactorImSubQmf[SUBQMF_GROUPS]= 
\epsilon -0.076502f, -0.227714f, -0.373595f, -0.510731f, 
 0.227714f, 0.076502f, 
-0.878192f, -0.693087f, -0.981544f, -0.993522f};
}; 
\frac{n}{n}...
"
```
**with** 

```
" 
const float aFractDelayPhaseFactorReSubQmf[SUBQMF_GROUPS]=<br>0.988295f. 0.896293f, 0.720854f, 0.478309f,
\epsilon0.988295f, 0.896293f, 0.720854f, 0.478309f,<br>0.896293f, 0.988295f,
  -0.542441f, 0.039260f, -0.542441f, 0.039260f, -0.926857f, -0.974173f 
}; 
\overline{c}const float affactDelayPhaseFactorImSubQmf[SUBQMF_GROUPS]=<br>P
\begin{matrix} \{ \end{matrix} -0.152555f,
 -0.152555f, -0.443462f, -0.693087f, -0.878192f, 
 0.443462f, 0.152555f, 
-0.040094ff, 0.999229ff, 0.979410ff, 0.229801f<br>}
}; 
"
```
#### **In decoder code, file sbr\_rom.c, line 1386, replace:**

```
"<br>#ifdef non_BE_BUGFIX
iffusi Non<u>-BE-</u>BodFIX<br>/* the old center fre
/* the old center frequencies (found in "else") were too small (factor 1/2) */
```
const float aFractDelayPhaseFactorSerReSubQmf0[SUBQMF\_GROUPS]=  $\epsilon$ 0.985777f, 0.874408f, 0.664252f, 0.379052f,<br>0.874408f, 0.985777f, 0.874408f, 0.985777f, -0.712639f, -0.117537f, -0.994792f, -0.840093f };  $\overline{c}$ const float aFractDelayPhaseFactorSerReSubQmf1[SUBQMF\_GROUPS]= { 0.956940f, 0.634393f, 0.098017f, -0.471397f, 0.634393f, 0.956940f, -0.555570f, -0.980785f, 0.555570f, 0.980785f }; const float aFractDelayPhaseFactorSerReSubQmf2[SUBQMF\_GROUPS]=  $\mathcal{L}$  0.990730f, 0.917599f, 0.776734f, 0.578534f,  $-0.330597f$ , 0.206631f, -0.330597f, 0.206631f, -0.772013f, -0.989689f };  $\overline{c}$ const float aFractDelayPhaseFactorSerImSubQmf0[SUBQMF\_GROUPS]=  $\frac{1}{2}$  -0.168059f, -0.168059f, -0.485191f, -0.747508f, -0.925375f,  $-0.701531f$ ,  $-0.993068f$ -0.701531f, 0.555060f, 0.101524f, 0.542442f<br>} };  $\overline{c}$ const float afractDelayPhaseFactorSerImSubQmF1[SUBQMF\_GROUPS]=  $\{$  -0.290285f, -0.773010f, -0.995185f, -0.881921f, 0.773010f, 0.290285f,<br>0.773010f, 0.290285f,<br>0.831470f, -0.195090f, 0.831470f, -0.195090f, 0.831470f, -0.195090f };  $\overline{c}$ const float aFractDelayPhaseFactorSerImSubQmf2[SUBQMF\_GROUPS]=  $\epsilon$  -0.135845f, -0.397508f, -0.629829f, -0.815658f, 0.397508f, 0.135845f, -0.943772f, -0.978419f, -0.635607f, -0.143234f  $#e$ ]se  $\frac{n}{2}$ const const float aFractDelayPhaseFactorSerReSubQmf0[SUBQMF\_GROUPS]=  $\begin{matrix} \{ & 0.996438f, \end{matrix}$  0.996438f, 0.968093f, 0.912210f, 0.830377f, 0.968093f, 0.996438f, 0.379052f, 0.664252f, 0.051029f, -0.282760f };  $\overline{c}$ const float afractDelayPhaseFactorSerReSubQmF1[SubQmF\_GROUPS]=  $\epsilon$  0.989177f, 0.903989f, 0.740951f, 0.514103f, 0.903989f, 0.989177f, -0.471397f, 0.098017f, 0.001921f, 0.9991891<br>} }; const float aFractDelayPhaseFactorSerReSubQmf2[SUBQMF\_GROUPS]=  $\begin{matrix} 1 \\ 0.997680f \end{matrix}$  0.997680f, 0.979183f, 0.942532f, 0.888407f, 0.578534f, 0.776734f, 0.578534f, 0.776734f, 0.337629f, 0.071802f };  $\overline{c}$ const float aFractDelayPhaseFactorSerImSubQmf0[SUBQMF\_GROUPS]=  $\frac{1}{2}$  -0.084330f, -0.250591f, -0.084330f, -0.250591f, -0.409724f, -0.557202f, 0.250591f, 0.084330f, -0.925375f, 0.7475001, 0.950057f, 0.9591511<br>} };  $\overline{c}$ const float afractDelayPhaseFactorSerImSubQmF1[SUBQMF\_GROUPS]=  $\epsilon$ -0.146730f, -0.1273331, -0.0713331, -0.0377231,<br>-0.427555f 0.146730f 0.427555f, 0.146730f,

```
 -0.881921f, -0.995185f, -0.471397f, 0.098017f 
}; 
\overline{c}const float aFractDelayPhaseFactorSerImSubQmf2[SUBQMF_GROUPS]= 
\epsilon -0.068081f, -0.202980f, -0.334115f, -0.459057f, 
 0.202980f, 0.068081f, 
וכבדונכוט ,וכוזבדכוס, הודר , הכסכםסוס<br>f
}; 
\frac{n}{n}...
^{\prime\prime}
```
 $^{\prime}$ const float aFractDelayPhaseFactorSerReSubQmf0[SUBQMF\_GROUPS]=  $\left\{ \right\}$ 0.985777f, 0.874408f, 0.664252f, 0.379052f,<br>0.874408f, 0.985777f,  $-0.712639f$ ,  $-0.117537f$ , -0.712639f, -0.117537f, -0.994792f, -0.840093f };  $\overline{c}$ const float aFractDelayPhaseFactorSerReSubQmf1[SUBQMF\_GROUPS]= { 0.956940f, 0.634393f, 0.098017f, -0.471397f, 0.634393f, 0.956940f, -0.555570f, -0.980785f, 0.555570f, 0.980785f }; const float aFractDelayPhaseFactorSerReSubQmf2[SUBQMF\_GROUPS]= { 0.990730f, 0.917599f, 0.776734f, 0.578534f, 0.917599f, 0.990730f, -0.330597f, 0.206631f, -0.772013f, -0.989689f };  $\overline{c}$ const float afractDelayPhaseFactorSerImSubQmf0[SUBQMF\_GROUPS]=<br>}  $\mathcal{L}$  -0.168059f, -0.485191f, -0.747508f, -0.925375f,  $-0.993068f,$  -0.701531f, -0.993068f, -0.101924f, 0.542442f };  $\overline{c}$ const float afractDelayPhaseFactorSerImSubQmF1[SUBQMF\_GROUPS]=  $\frac{1}{2}$  -0.290285f, 0.290285f, -0.773010f, -0.995185f, -0.881921f,<br>0.773010f, 0.290285f,  $0.831470f, -0.195090f,$  0.831470f, -0.195090f, 0.831470f, -0.195090f };  $\overline{c}$ const float aFractDelayPhaseFactorSerImSubQmf2[SUBQMF\_GROUPS]=  $\frac{1}{2}$  -0.135845f, -0.135845f, -0.397508f, -0.629829f, -0.815658f, 0.397508f, 0.135845f, -0.943772f, -0.978419f, -0.635607f, -0.143234f }; "

![](_page_33_Picture_293.jpeg)

![](_page_33_Picture_294.jpeg)

![](_page_33_Picture_295.jpeg)

#### **How to create CRs using this form:**

Comprehensive information and tips about how to create CRs can be found at http://www.3gpp.org/specs/CR.htm. Below is a brief summary:

- 1) Fill out the above form. The symbols above marked  $\frac{1}{2}$  contain pop-up help information about the field that they are closest to.
- 2) Obtain the latest version for the release of the specification to which the change is proposed. Use the MS Word "revision marks" feature (also known as "track changes") when making the changes. All 3GPP specifications can be downloaded from the 3GPP server under ftp://ftp.3gpp.org/specs/ For the latest version, look for the directory name with the latest date e.g. 2001-03 contains the specifications resulting from the March 2001 TSG meetings.

3) With "track changes" disabled, paste the entire CR form (use CTRL-A to select it) into the specification just in front of the clause containing the first piece of changed text. Delete those parts of the specification which are not relevant to the change request.

#### **In file env\_extr.c line 685, replace**

```
" 
 for (i = 0; i < h_frame_data->frameInfo.nEnvelopes; i++) { 
 h_frame_data->domain_vec[i] = (unsigned char)getbits (hBitBuf, 
SI_SBR_DOMAIN_BITS); 
   } 
for (i = 0; i < h_frame_data->frameInfo.nNoiseEnvelopes; i++) {
 h_frame_data->domain_vec_noise[i] = (unsigned char)getbits (hBitBuf, 
SI_SBR_DOMAIN_BITS);
  } 
\ddot{ }
```
#### **with**

"

```
 PTR_INIT(2); LOOP(1); 
 for (i = 0; i < h_frame_data->frameInfo.nEnvelopes; i++) { 
 FUNC(2); STORE(1); 
 h_frame_data->domain_vec[i] = (unsigned char)getbits (hBitBuf, 
SI_SBR_DOMAIN_BITS); 
 } 
 PTR_INIT(2); LOOP(1); 
for (i = 0; i < h_frame_data->frameInfo.nNoiseEnvelopes; i++) {
 FUNC(2); STORE(1); 
 h_frame_data->domain_vec_noise[i] = (unsigned char)getbits (hBitBuf, 
SI_SBR_DOMAIN_BITS); 
 } 
"
```
#### **In file main.c line 149, replace**

```
^{\prime\prime}static void 
interleaveSamples(float *pTimeCh0, 
 float *pTimeCh1, 
 short *pTimeOut, 
 int frameSize, 
 int *channels) 
{ 
  int i; 
   FLC_sub_start("interleaveSamples"); 
   LOOP(1); 
  \overrightarrow{for} (\overrightarrow{i=0}; i<frameSize; i++)
   { 
   Move(1);
    *pTimeOut++ = (short) *pTimeCh0++;
\mathsf{ADD}(1);~\mathsf{BRANCH}(1);~\mathsf{MOVE}(1); if(*channels == 2) { 
 *pTimeOut++ = (short) *pTimeCh1++; 
     } 
 else { 
*pTimeOut = *(pTimeOut-1);
       *pTimeOut++;
```

```
}<br>MOVE<br>*cha
%<br>MO<br>FL<br>FL
\overline{\mathbf{3}}channéis<br>FLC_sub_e<br>}
FLC_sub_end();<br>}<br>"
\frac{1}{n}}<br>"<br>with
"
```
# "<br>with

```
"<br>static void
 interleaveSa<br>.<br>.
 float *pTimeCh1,<br>float *pTimeCh1,<br>short *pTimeOut,<br>int frameSize,<br>int *channels)
 \begin{array}{r} \text{short *} \text{prime}, \\ \text{int} \text{ framesize}, \\ \text{int} \text{ *} \text{channels} \text{)} \\ \text{int} \text{ } \text{i} \text{,} \end{array}short framesize,<br>int framesize,<br>int i;
 int *channels)<br>int i;<br>for (i=0; i<frameSize; i++)
 {<br>\text{int i};<br>\text{for (i=0; i<} \text{frameSize; i++)}}
 {
 for (i=<br>\{ \begin{matrix} x + y + z = 0 \\ y + z = 0 \end{matrix} \}{\tiny \begin{array}{rl} \{\small\texttt{\footnotesize{*}}\texttt{pTimeOut++ = (short) * pTi}\ \small\texttt{if}(\small\texttt{*} \texttt{channels == 2}) {\tiny \begin{array}{rl} \{\small\texttt{}}\texttt{s} \texttt{pTimeOut++ = (short) * p.i} \end{array}}\ \small} \end{array}}\ddot{\phantom{a}}if(*channels == 2) {<br>*pTimeOut++ = (short) *pTimeCh1++<br>}<br>else {
 \begin{array}{rcl} \ast_{\mathsf{pTimeOut++}} &= \bar{\mathsf{(shor)}} \ \vdots \ \mathsf{else} & \ast_{\mathsf{pTimeOut}} &= \ast_{\mathsf{(pTime)}} \ \ast_{\mathsf{pTimeOut++}} \end{array}}<br>else {<br>*pTimeOut = *(pTimeOut-1);<br>*pTimeOut++;
 \begin{matrix} \vdots \\ \vdots \\ \vdots \\ \vdots \\ \vdots \end{matrix}p⊤im*<br>p⊤im*<br>}
  *pTimeOut = *(pTimeOut-1); 
 \left\{\n \begin{array}{l}\n \text{?} \quad \text{?} \quad \text{?}<br>}<br>,<br>,,
 }<br>}<br>!!
 \frac{1}{n}\frac{1}{2}\frac{1}{1}\cdot<sup>"</sup>
```
#### **In file main.c line 556, add:**

 $^{\prime\prime}$  $\sum_{i=1}^{n}$ .,

#### **In file main.c line 587, replace**

```
"FLC_sub_start("main_clip<br>MULT(1); LOOP(1);<br>for (i = 0; i < framesiz<br>ADD(1); BRANCH(1);
— — — — —<br>MULT(1); LOOP(1);<br>for (i = 0; i < frameSize * numChannels<br>ADD(1); BRANCH(1);<br>if (TimeDataFloat[i] < -32768.0) {
for (i´= 0; i < fr<br>ADD(1); BRANCH(1<br>if (TimeDataFloa<br>MOVE(1);
 for (i = 0; i < frameSize * numChannels; i++) { 
if (TimeDataFloat[i<br>MOVE(1);
\textsf{move}(1);
```

```
}<br>else {<br>ADD(1); BRANCH(1);<br>if (TimeDataFloat[i] > 32767.
\frac{1}{2}ADD(1<br>if (T<br>MOV<br>Tim
if (TimeDataFloat[i<br>MOVE(1);<br>TimeDataFloat[i]<br>}
\begin{array}{lll} \texttt{MOVE(1)};\\ \texttt{TimeDataFloat[i]} = 32767.0;\\ \end{array}TimeDataF<br>}<br>}
\left\{\n \begin{array}{ccc}\n 3 & 3 \\
 3 & 3\n \end{array}\n \right. FLC_sub_end();
\begin{array}{c} \n\end{array}<br>\begin{array}{c} \n\end{array}<br>\begin{array}{c} \n\end{array}rac{1}{\sqrt{2}}<br>\frac{1}{\sqrt{2}},<br>,<br>,<br>,<br>,
\begin{array}{c} \n\cdot \\
\cdot\n\end{array}\frac{1}{\sqrt{2}} with
"
```

```
" 
|<br>| for (i = 0; i < framesiz<br>| if (TimeDataFloat[i] <<br>| TimeDataFloat[i] = -<br>|}
\begin{array}{c} \text{if } (\text{TimeDataFloat}[i] < -32768.0) \text{ } \{ \\ \text{TimeDataFloat}[i] = -32768.0; \} \\ \text{else } \{ \\ \text{if } (\text{TimeDataFloat}[i] > 32767.0) \text{ } \{ \} \end{array}TimeDataFloat[i] = -32768.0;<br>}<br>else {<br>if (TimeDataFloat[i] > 32767.0) {<br>TimeDataFloat[i] = 32767.0;
}<br>| else {<br>| if (TimeDataFloat[i] > 32767.<br>| TimeDataFloat[i] = 32767.0;<br>|}
\begin{align} \begin{bmatrix} 1 \\ 2 \end{bmatrix} \end{align}דןُ if<br>| דוֹm<br>| }
TimeDataFloat[i] = 32767.0;<br>}<br>}
\begin{bmatrix} 1 & 1 & 1 \\ 1 & 1 & 1 \\ 1 & 1 & 1 \end{bmatrix}\begin{bmatrix} 3 \\ 1 \end{bmatrix}\frac{1}{2}\frac{1}{2}"
```
#### **In file main.c line 611, remove**

```
" 
\blacksquare"
```
#### **In file main.c line 641, remove**

```
\boldsymbol{\mathsf{H}}\overline{a}"
```
![](_page_38_Picture_289.jpeg)

![](_page_38_Picture_290.jpeg)

![](_page_38_Picture_291.jpeg)

#### **How to create CRs using this form:**

Comprehensive information and tips about how to create CRs can be found at http://www.3gpp.org/specs/CR.htm. Below is a brief summary:

- 1) Fill out the above form. The symbols above marked  $\#$  contain pop-up help information about the field that they are closest to.
- 2) Obtain the latest version for the release of the specification to which the change is proposed. Use the MS Word "revision marks" feature (also known as "track changes") when making the changes. All 3GPP specifications can be downloaded from the 3GPP server under ftp://ftp.3gpp.org/specs/ For the latest version, look for the directory name with the latest date e.g. 2001-03 contains the specifications resulting from the March 2001 TSG meetings.

3) With "track changes" disabled, paste the entire CR form (use CTRL-A to select it) into the specification just in front of the clause containing the first piece of changed text. Delete those parts of the specification which are not relevant to the change request.

In file sbr\_dec.c line 416, replace

```
"
 FUNC(7); 
 cplxSynthesisQmfFiltering (QmfBufferReal, 
 QmfBufferImag, 
 timeOut, 
                    gmiss..........,,<br>timeOut,<br>hSynthesisQmfBankRight,
                     bUseLP, 
 h_ps_d, 
 0); 
" 
with 
" 
 MULT(1); ADD(2); FUNC(7); 
 cplxSynthesisQmfFiltering (QmfBufferReal, 
 QmfBufferImag, 
 timeOut-noCols*(NO_SYNTHESIS_CHANNELS - hSbrDec-
>SynthesisQmfBank.no_channels), 
                     hSynthesisQmfBankRight, 
 bUseLP, 
 h_ps_d, 
\hspace{.1cm} 0) ;
"
```
![](_page_41_Picture_294.jpeg)

![](_page_41_Picture_295.jpeg)

*Other comments:* 

#### **How to create CRs using this form:**

Comprehensive information and tips about how to create CRs can be found at http://www.3gpp.org/specs/CR.htm. Below is a brief summary:

- 1) Fill out the above form. The symbols above marked  $\#$  contain pop-up help information about the field that they are closest to.
- 2) Obtain the latest version for the release of the specification to which the change is proposed. Use the MS Word "revision marks" feature (also known as "track changes") when making the changes. All 3GPP specifications can be

downloaded from the 3GPP server under *ftp://ftp.3gpp.org/specs/* For the latest version, look for the directory name with the latest date e.g. 2001-03 contains the specifications resulting from the March 2001 TSG meetings.

3) With "track changes" disabled, paste the entire CR form (use CTRL-A to select it) into the specification just in front of the clause containing the first piece of changed text. Delete those parts of the specification which are not relevant to the change request.

#### **In file main.c line 289, add**

```
" 
int numChannels<br>Last = 0;<br>ChannelsLast = 0;
"
```
#### **In file main.c line 541, add**

```
" 
if (numchannels == 2 && numch<br>FUNC(1);<br>CopyResamplerState(splineRe<br>}
FUNC(1);<br>CopyResamplerState(splineResampler);<br>Fig. 2 & numes == 2<br>\frac{1}{2}CopyResamplerState(splineResampler);
\left\{\right\} \left\{\right\}\frac{1}{2}\ddot{ }
```
#### **In file main.c line 565, add**

```
\ddot{ }ADD(2); LOGIC(1); BRANCH(1);<br>if (numChannels == 2 && numChannelsLast == 1) {<br>FUNC(1);<br>CopyResamplerState(splineResampler);
FUNC(1);<br>
CopyResamplerState(splineResampler);<br>
}
CopyResam<br>}<br>"
 CopyResamplerState(splineResampler); 
\frac{1}{2}"
```
#### **In file main.c line 587, add**

```
"num<br>ChannelsLast = numerous = numerous = numerous = numerous = numerous = numerous = numerous = numerous = numerous<br>Channels
"
```
#### **In file spline\_resampler.h line 35, add**

```
"<br>void CopyResamplerState(HANDLE_SPLINE_RESAMPLER hr);
\mathbf{v}"
```
#### **In file spline\_resampler.c line 53, replace**

```
" 
     int remainder[2];<br>int quotient[2];
 \begin{array}{ccc}\n\vdots & \vdots & \vdots \\
\text{with} & & \end{array}.,
```

```
^{\prime} int remainder; 
\sum_{i=1}^{n}"
```
**In file spline\_resampler.c line 96, replace** 

```
"
 (*hr)->remainder[0] = Fin % Fou<br>(*hr)->remainder[1] = Fin % Fou<br>(*hr)->quotient[0] = Fin / Fou<br>(*hr)->quotient[1] = Fin / Fou<br>"
 (*hr)->remainder[1] = Fin % Fout;<br>(*hr)->quotient[0] = Fin / Fout;<br>(*hr)->quotient[1] = Fin / Fout;<br>"
 \chi^*hr)->quotient[0] = Fin / Fout;<br>
(\asthr)->quotient[1] = Fin / Fout;<br>
"
  (*hr)->quotient[0] = Fin / Fout; 
 with \frac{1}{\sqrt{2}} = \frac{1}{\sqrt{2}} = \frac{1}{\sqrt{2}} = \frac{1}{\sqrt{2}} = \frac{1}{\sqrt{2}} = \frac{1}{\sqrt{2}} = \frac{1}{\sqrt{2}} = \frac{1}{\sqrt{2}} = \frac{1}{\sqrt{2}} = \frac{1}{\sqrt{2}} = \frac{1}{\sqrt{2}} = \frac{1}{\sqrt{2}} = \frac{1}{\sqrt{2}} = \frac{1}{\sqrt{2}} = \frac{1}{"
```
#### **with**

```
" 
(*hr)->remainder = Fin % Fout;<br>(*hr)->quotient = Fin / Fout;<br>"
(*hr)->quotient = Fin / Fout;<br>"
\sum_{i=1}^{n}"
```
#### **In file spline\_resampler.c line 165, add**

```
"<br>void CopyResamplerState(HANDLE_SPLINE_RESAMPLER hr)
FLC_sub_start("CopyResamplerState");<br>INDIRECT(2); MOVE(2);<br>hr->distance[1] = hr->distance[0];
\ddot{\phantom{a}}THETT:<br>The set of the subset of the starter of the set of the set of the set of the specific state of the specific startion in the specific state is specified in the specific state in the specific state in the specified of
\frac{1}{2}hr \rightarrow distance[1] = hr \rightarrow<br>
hr \rightarrow position[1] = hr \rightarrow<br>
FLC_sub_end();<br>
}
hr->position[1] = hr->position[0];<br>FLC_sub_end();<br>}
FLC_sub_end();<br>\frac{1}{3}<br>"
\left\{ \begin{array}{c} 1 \\ 1 \end{array} \right.\frac{1}{\pi} = \frac{1}{\pi} \frac{1}{\pi} \frac{1}{\pi}\tilde{v}
```
# $\mathbf{\tilde{i}}$ <br>In file spline\_resampler.c line 184, replace the comment:

```
"PTR_INIT(10); /* hr->position[ch]<br>hr->distance[ch]
```

```
hr->remainder[ch]<br>hr->remainder[ch]
h_{r-s}hr->invL
hr->invL<br>hr->iirFi
hr\_sirFilterCoeff h
                                    tmpOutSamples[]
tmpoutsamples[]<br>iobuffer[]
\frac{1}{x} iobutter []
\frac{1}{2} \frac{1}{2} \frac{1}{2} \frac{1}{2} \frac{1}{2} \frac{1}{2} \frac{1}{2} \frac{1}{2} \frac{1}{2} \frac{1}{2} \frac{1}{2} \frac{1}{2} \frac{1}{2} \frac{1}{2} \frac{1}{2} \frac{1}{2} \frac{1}{2} \frac{1}{2} \frac{1}{2} \frac{1}{2} \frac{1}{2} \frac{1}{2} ^{\prime\prime}with 
\ddot{ }PTR_INIT(10), / hr->position[ch]<br>hr->distance[ch]
hr->distance[ch]<br>hr->dintient
hr->quotient<br>hr->ramainder
                                    hr->remainder 
                                   hr->invL
hr->invL<br>hr->iirFi
hr\_sirFirFilterCoeffh\frac{1}{1000} \frac{1}{1000} \frac{1}{1000} \frac{1}{1000} \frac{1}{1000} \frac{1}{1000} \frac{1}{1000}tmpoutsamples[]<br>inRuffer[]
\frac{1}{x} iobutter \boxed{1}\frac{1}{2} \frac{1}{2} \frac{1}{2} \frac{1}{2} \frac{1}{2} \frac{1}{2} \frac{1}{2} \frac{1}{2} \frac{1}{2} \frac{1}{2} \frac{1}{2} \frac{1}{2} \frac{1}{2} \frac{1}{2} \frac{1}{2} \frac{1}{2} \frac{1}{2} \frac{1}{2} \frac{1}{2} \frac{1}{2} \frac{1}{2} \frac{1}{2} ^{\prime\prime}
```
#### **In file spline\_resampler.c line 263, replace**

```
"hr->position[ch] += ni >quoticnt[ch];<br>hr->distance[ch] += hr->remainder[ch];
 hr->distance[ch] += hr->remainder[ch]; 
"
```
#### **with**

```
^{\prime}hr->position[ch] += nr >quoticht;<br>hr->distance[ch] += hr->remainder;
hr->distance[ch] += hr->remainder;<br>"
"
```
#### **In file spline\_resampler.c line 327, replace**

```
" 
 inIndex += hr->quotient[ch]; 
 hr->distance[ch] += hr->remainder[ch]; 
"
```
#### **with**

 $^{\prime\prime}$ inIndex += hr->quotient;

 hr->distance[ch] += hr->remainder; "

**In file spline\_resampler.c line 401, replace** 

```
" 
hr\simdictance[ch]; \sim hr-\simremainder[ch];
 hr->distance[ch] += hr->remainder[ch]; 
"
```
#### **with**

```
" 
hr->distance[ch] += hr->ramainder;
hr->distance[ch] += hr->remainder;<br>"
\ddot{ }
```
![](_page_47_Picture_296.jpeg)

![](_page_47_Picture_297.jpeg)

![](_page_47_Picture_298.jpeg)

#### **How to create CRs using this form:**

Comprehensive information and tips about how to create CRs can be found at http://www.3gpp.org/specs/CR.htm. Below is a brief summary:

- 1) Fill out the above form. The symbols above marked  $\frac{1}{2}$  contain pop-up help information about the field that they are closest to.
- 2) Obtain the latest version for the release of the specification to which the change is proposed. Use the MS Word "revision marks" feature (also known as "track changes") when making the changes. All 3GPP specifications can be downloaded from the 3GPP server under ftp://ftp.3gpp.org/specs/ For the latest version, look for the directory name with the latest date e.g. 2001-03 contains the specifications resulting from the March 2001 TSG meetings.

3) With "track changes" disabled, paste the entire CR form (use CTRL-A to select it) into the specification just in front of the clause containing the first piece of changed text. Delete those parts of the specification which are not relevant to the change request.

### **In encoder and decoder, in file cfftn.c every instance of the word double should be replaced by float.**

Affected lines: 56, 57, 58, 63, 64, 69, 70, 71, 72, 117, 244, 652

![](_page_50_Picture_309.jpeg)

![](_page_50_Picture_310.jpeg)

#### **How to create CRs using this form:**

Comprehensive information and tips about how to create CRs can be found at http://www.3gpp.org/specs/CR.htm. Below is a brief summary:

1) Fill out the above form. The symbols above marked  $\#$  contain pop-up help information about the field that they are closest to.

- 2) Obtain the latest version for the release of the specification to which the change is proposed. Use the MS Word "revision marks" feature (also known as "track changes") when making the changes. All 3GPP specifications can be downloaded from the 3GPP server under *ftp://ftp.3gpp.org/specs/* For the latest version, look for the directory name with the latest date e.g. 2001-03 contains the specifications resulting from the March 2001 TSG meetings.
- 3) With "track changes" disabled, paste the entire CR form (use CTRL-A to select it) into the specification just in front of the clause containing the first piece of changed text. Delete those parts of the specification which are not relevant to the change request.

#### **In file ps\_bitdec.c line 35, replace**

```
" 
#ifdef NON_BE_BUGFIX 
static const int aNoIidBins[3] = {NO_LOW_RES_IID_BINS, NO_IID_BINS, 
NO_HI_RES_BINS}; 
static const int aNoIccBins[3] = {NO_LOW_RES_ICC_BINS, NO_ICC_BINS, 
NO_HI_RES_BINS}; 
#else 
static const int aNoIidBins[2] = {NO_LOW_RES_IID_BINS, NO_IID_BINS}; 
static const int aNoIccBins[2] = {NO_LOW_RES_ICC_BINS, NO_ICC_BINS}; 
#endif 
"
```
#### **with**

"

```
static const int aNoIidBins[3] = \{NO\_LOW\_RES\_IID\_BINS, NO\_IID\_BINS,NO_HI_RES_BINS}; 
static const int aNoIccBins[3] = {NO\_LOW\_RES\_ICC\_BINS}, NO_ICC_BINS,
NO_HI_RES_BINS}; 
"
```
#### **in file ps\_bitdec.c line 162, replace**

```
" 
#ifdef NON_BE_BUGFIX 
 noIidSteps = h_ps_dec->bFineIidQ?NO_IID_STEPS_FINE:NO_IID_STEPS; 
INDIRECT(1); BRANCH(1); MOVE(1);
#else 
  noIidSteps = NO_IID_STEPS; 
MOVE( 1 ); 
#endif 
"
```
#### **with**

```
" 
 noIidSteps = h_ps_dec->bFineIidQ?NO_IID_STEPS_FINE:NO_IID_STEPS; 
INDIRECT(1); BRANCH(1); MOVE(1);
"
```
#### **In file ps\_bitdec.c line 181, replace**

```
.,
 deltaDecodeArray(h_ps_dec->bEnableIid, 
 h_ps_dec->aaIidIndex[env], 
                     aPrevIidIndex, 
                     h_ps_dec->abIidDtFlag[env], 
#ifdef BUGFIX_050804 
                     aNoIidBins[h_ps_dec->freqResIid], 
#else
```

```
 aNoIidBins[h_ps_dec->freqResIid?1:0], 
#endif 
                         (h_ps_dec->freqResIid)?1:2, 
                        -inoIidSteps,
                         noIidSteps); 
#ifdef BUGFIX_050804 
INDIRECT( 4 ); BRANCH( 1 ); MOVE( 2 ); FUNC( 8 ); 
#e<sup>1</sup>se
INDIRECT( 4 ); BRANCH( 2 ); MOVE( 2 ); FUNC( 8 ); 
#endif 
^{\prime}
```

```
" 
 deltaDecodeArray(h_ps_dec->bEnableIid, 
 h_ps_dec->aaIidIndex[env], 
                 aPrevIidIndex, 
 h_ps_dec->abIidDtFlag[env], 
 aNoIidBins[h_ps_dec->freqResIid], 
 (h_ps_dec->freqResIid)?1:2, 
 -noIidSteps, 
                noIidSteps); 
INDIRECT( 4 ); BRANCH( 1 ); MOVE( 2 ); FUNC( 8 ); 
"
```
#### **In file ps\_bitdec.c line 200, replace**

```
" 
     deltaDecodeArray(h_ps_dec->bEnableIcc, 
                        h_ps_dec->aaIccIndex[env], 
                        aPrevIccIndex, 
                        h_ps_dec->abIccDtFlag[env], 
#ifdef BUGFIX_050804 
                        aNoIccBins[h_ps_dec->freqResIcc], 
#else 
                        aNoIccBins[h_ps_dec->freqResIcc?1:0], 
#endif 
                        (h_ps_dec->freqResIcc)?1:2, 
\overline{\mathbf{0}},
                        NO_ICC_STEPS-1); 
#ifdef BUGFIX_050804 
INDIRECT( 4 ); BRANCH( 1 ); MOVE( 2 ); FUNC( 8 ); 
#else 
INDIRECT( 4 ); BRANCH( 2 ); MOVE( 2 ); FUNC( 8 ); 
#endif 
^{\prime\prime}
```
#### **with**

 $"$ 

```
 deltaDecodeArray(h_ps_dec->bEnableIcc, 
                   h_ps_dec->aaIccIndex[env], 
                   aPrevIccIndex, 
                   h_ps_dec->abIccDtFlag[env],
```

```
 aNoIccBins[h_ps_dec->freqResIcc], 
 (h_ps_dec->freqResIcc)?1:2, 
\overline{\mathbf{0}},
                NO_ICC_STEPS-1);
INDIRECT( 4 ); BRANCH( 1 ); MOVE( 2 ); FUNC( 8 ); 
"
```
#### **In file ps\_bitdec.c line 225, replace**

```
^{\prime}#ifdef NON_BE_BUGFIX 
for (gr = 0; gr < NO_HI_RES_BINS; gr++) {<br>#else
#else 
 for (gr = 0; gr < NO_BINS; gr++) { 
#endif 
^{\prime\prime}
```
#### **with**

 $"$ for  $(gr = 0; gr < NO_HI_RES_BINS; gr++)$  { "

#### **In file ps\_bitdec.c line 235, replace**

```
^{\prime}#ifdef NON_BE_BUGFIX 
       for \overline{(g\,r} = 0; g\,r \times \text{NO}_H I_RES_BINS; g\,r++) {
#else 
         for (gr = 0; gr < NO_BINS; gr++) {
#endif 
^{\prime\prime}
```
#### **with**

```
\ddot{ }for (gr = 0; gr < NO_HI_RES_BINS; gr++) {
"
```
#### **In file ps\_bitdec.c line 245, replace**

```
" 
#ifdef NON_BE_BUGFIX 
for \overline{(gr = 0; gr < NO_HI_RES_BINS; gr++)} {
#else 
 for (gr = 0; gr < NO_BINS; gr++) { 
#endif
```
### $\bar{\mathbf{u}}$

#### **with**

 $\bar{H}$ for  $(gr = 0; gr < NO_HI_RES_BINS; gr++)$  { "

#### **In file ps\_bitdec.c line 255, replace**

```
The file ps_bitdec.c line 255, replace<br>
if if def \text{HOM} = \text{E\_BOGFLX}<br>
if if def \text{HOM} = \text{E\_BOGFLX}<br>
if if or (\text{gr} = 0; \text{ gr} < \text{NO\_BHS}; \text{ gr} +) {<br>
with<br>
with<br>
if if \text{GFT} = 0; \text{gr} \times \text{NO\_H1\_RES\_STKS}; \text{ gr} + +) {<br>
if if 
" 
                for \overline{g} = 0; \overline{g}r < NO_HI_RES_BINS; gr++) {
#else
#else<br>for (gr = 0; gr < NO_BINS; gr++) {<br>#endif
^{\prime\prime}
```
#### **with**

 $"$ for  $(gr = 0; gr < NO_HI_RES_BINS; gr++)$  { "

#### **In file ps\_bitdec.c line 265, replace**

```
\begin{array}{ll}\n & \text{for } \overline{\text{for}} \text{ } \overline{\text{gr}} = 0; \text{ } \text{gr} \\
 \text{#else} \\
 & \text{for } \text{ (gr = 0; gr} \\
 & \text{with} \\
 \text{with} \\
 & \text{for } \text{ (gr = 0; gr} \\
 & \text{for } \text{ (gr = 0; gr} \\
 & \text{for } \text{ (gr = 0; gr < N)} \\
 \text{#ifdef non_BE_BUGFIX} \\
 & \text{for } \text{ (gr = 0; gr < N)} \\
 & \text{with} \\
 & \text{with} \\
 & \text{for } \text{ (gr = 0; gr < N)} \\
 & \text#else for (gr = 0; gr < NO_BINS; gr++) {<br>#endif<br>for (gr = 0; gr < NO_BINS; gr++) {<br>"<br>with<br>"<br>for (gr = 0; gr < NO_HI_RES_BINS; gr++) {<br>"<br>for (gr = 0; gr < NO_HI_RES_BINS; gr++) {<br>#else (gr = 0; gr < NO_HI_RES_BINS; gr++) {<br>
    #endif"<br>"<br>"In file"<br>"<br>#ifdef"<br>#else for<br>"#endif"<br>"<br>" In file"<br>"#ifdef"<br>" for
    fendif<br>
for (gr = 0; gr < NO_HI_RES_BINS; g<br>
with<br>
for (gr = 0; gr < NO_HI_RES_BINS; g<br>
for (gr = 0; gr < NO_HI_RES_BINS; gr++)<br>
for (gr = 0; gr < NO_BINS; gr++) {<br>
for (gr = 0; gr < NO_BINS; gr++) {<br>
with<br>
with<br>
for (gr =
    with<br>"Fight of the proof of the proof of the proof of the proof of the proof of the proof of the proof of the proof of the proof of the proof of the proof of the proof of the state of the state of the state of the state of
    In file ps_bitdec.c line 265, replace<br>
if or (gr = 0; gr < NO_HI_RES_BINS; gr++) {<br>
for (gr = 0; gr < NO_BINS; gr++) {<br>
for for (gr = 0; gr < NO_BINS; gr++) {<br>
with<br>
if or (gr = 0; gr < NO_HI_RES_BINS; gr++) {<br>
if or (gr 
"<br>#ifdef NON_BE_BUGFIX<br>for (gr = 0; gr < NO_HI_RES_BINS; gr++) {<br>#else
    For (gr = 0; gr < N<br>
#else<br>
for (gr = 0; gr < N<br>
#endif<br>
"<br>
with<br>
"<br>
or (gr = 0; gr < N<br>
"<br>
For (gr = 0; gr < N<br>
"<br>
#ifdef NON_BE_BUGFIX<br>
for (gr = 0; gr < N<br>
#else
"
```
#### **with**

"<br>for (gr = 0; gr < NO\_HI\_RES\_BINS; gr++) { "

#### **In file ps\_bitdec.c line 275, replace**

```
#else<br>
for (gr = 0; gr < NO_BINS; gr++) {<br>
for (gr = 0; gr < NO_HI_RES_BINS; gr++) {<br>
"<br>
with<br>
"<br>
for (gr = 0; gr < NO_HI_RES_BINS; gr++) {<br>
In file ps_bitdec.c line 275, replace<br>
"<br>
#ifdef NON_BE_BUGFIX<br>
for (gr = 0; gr
 for<br>#endif<br>"<br>with<br>" for<br>" file<br>" #ifdef<br>" #else
 #endif<br>
"<br>
with<br>
"<br>
or (gr = 0; gr < NO_HI_RES_BINS; g<br>
"<br>
In file ps_bitdec.c line 275, replace<br>
"<br>
#ifdef NON_BE_BUGFIX<br>
"<br>
for (gr = 0; gr < NO_HI_RES_BINS; g<br>
#else<br>
C
 #endif 
 In file ps_bitdec.c line 275, replace<br>
"<br>#ifdef NON_BE_BUGFIX<br>
for (gr = 0; gr < NO_HI_RES_BINS; gr++) {<br>
Relse<br>
CR page 6
"<br>#ifdef NON_BE_BUGFIX
 for (gr = 0; gr < NO_HI_RES_BINS; gr++) {
 for (gr = 0; gr < N<br>#else
#e<sup>101</sup>
 f = 0; gr \frac{1}{2} = 0; gr \frac{1}{2} = 0; gr \frac{1}{2} = 0; gr \frac{1}{2} = 0; gr \frac{1}{2} = 0; gr \frac{1}{2} = 0; gr \frac{1}{2} = 0; gr \frac{1}{2} = 0; gr \frac{1}{2} = 0; gr \frac{1}{2} = 0; gr \frac{1}{2} = 0; gr \frac{1}{2} =
```

```
"
```

```
"<br>for (gr = 0; gr < NO_HI_RES_BINS; gr++) {
"
```
#### **In file ps\_bitdec.c line 319, replace**

```
" 
f(x) for (gr = 0; gr < NO_BINS; gr++) {<br>#endif
```
#### **with**

" for  $(gr = 0; gr < NO_HI_RES_BINS; gr++)$  { .,

#### **In file ps\_bitdec.c line 328, replace**

```
For (gr = 0; gr < NO_HI_RES_BINS; g<br>
with<br>
"<br>
or (gr = 0; gr < NO_HI_RES_BINS; g<br>
In file ps_bitdec.c line 319, replace<br>
"<br>
for (gr = 0; gr < NO_HI_RES_BIN<br>
for (gr = 0; gr < NO_HI_RES_BIN<br>
"<br>
with<br>
"<br>
for (gr = 0; gr < NO
   with<br>"for (<br>"for (<br>"#ifdef"<br>"#endif"<br>"#endif"<br>"Fendif"<br>"#ifdef"<br>#endif"<br>"#ifdef"<br>"#ifdef"<br>"Fendif"
   In file ps_bitdec.c line 319, replace<br>
if idef NON_BE_BUGFIX<br>
if for (gr = 0; gr < NO_HI_RES_BINS; gr++<br>
if for (gr = 0; gr < NO_HI_RES_BINS; gr++)<br>
if<br>
with<br>
if for (gr = 0; gr < NO_HI_RES_BINS; gr++<br>
if for (gr = 0; gr 
   fraction: The form of the first of the first of the first of the first of the first of the first of the first of the first of the first of the first of the first of the first of the first of the first of the first of the f
   for (gr = 0; gr < NO_BINS; gr++) {<br>
for (gr = 0; gr < NO_BINS; gr++) {<br>
with<br>
"<br>
or (gr = 0; gr < NO_HI_RES_BINS; gr++) {<br>
In file ps_bitdec.c line 328, replace<br>
"<br>
fidef NON_BE_BUGFIX<br>
"<br>
felse for (gr = 0; gr < NO_HI_RES
   #endif<br>#endif<br>"<br>with "<br>"<br>#ifdef<br>#endif"<br>#ifdef"<br>"
   fendif<br>
"<br>
with<br>
"<br>
for (gr = 0; gr < NO_HI_RES_BINS; g<br>
In file ps_bitdec.c line 328, replace<br>
"<br>
#ifdef NON_BE_BUGFIX<br>
"<br>
"<br>
with<br>
"<br>
with<br>
"<br>
of (gr = 0; gr < NO_BINS; gr++) {<br>
"<br>
with<br>
"<br>
for (gr = 0; gr < NO_BINS; gr+
   with<br>""<br>"" f<br>"" file p<br>"#ifdef"<br>"" file p<br>"" file p<br>"" fifdef"
   In file ps_bitdec.c line 328, replace<br>
in file ps_bitdec.c line 328, replace<br>
in #ifdef NON_BE_BUGFIX<br>
#else for (gr = 0; gr < NO_HI_RES_BINS; gr++) {<br>
#endif<br>
with<br>
with<br>
for (gr = 0; gr < NO_HI_RES_BINS; gr++) {<br>
The fi
"<br>#ifdef NON_BE_BUGFIX<br>", for (gr = 0; gr < NO_HI_RES_BINS; gr++) {
   for \overline{q}r = 0; gr<br>
#endif<br>
#endif<br>
"<br>
with<br>
"<br>
or (gr = 0; gr<br>
In file ps_bitdec.c line<br>
"<br>
#ifdef NON_BE_BUGFIX
\begin{array}{cc} & & \overbrace{\hspace{1cm}} & \overbrace{\hspace{1cm}} & \overbrace{\hspace{1cm}} & \text{for} & \text{for} & \text{for} & \text{or} & \text{or
```
#### **with**

#else "Core Core Core" (gr = 0; gr < NO\_BINS; gr++) {<br>#endif<br>"<br>with<br>"<br>for (gr = 0; gr < NO\_HI\_RES\_BINS; gr++) {<br>"<br>for (gr = 0; gr < NO\_HI\_RES\_BINS; gr++) {<br>"<br>#ifdef NON\_BE\_BUGFIX<br>"<br>#ifdef NON\_BE\_BUGFIX<br>CR page 7 #endif"<br>"<br>**with "**<br>"<br>"<br>"#ifdef #endif<br>"<br>with<br>"<br>for (gr = 0; gr < NO\_HI\_RES\_BINS; g<br>"<br>In file ps\_bitdec.c line 356, replace<br>"<br>#ifdef NON\_BE\_BUGFIX<br>CR pag with<br>"f<br>"fifile p<br>#ifdef  $"$ for  $(gr = 0; gr < NO_HI_RES_BINS; gr++)$  { In file ps\_bitdec.c line 356, replace<br>
"<br>
#ifdef NON\_BE\_BUGFIX<br>
CR page 7 "

#### **In file ps\_bitdec.c line 356, replace**

"<br>#ifdef non\_BE\_BUGFIX

```
\frac{1}{1}for (env=0; env<h_ps_dec->noEnv; e<br>INDIRECT( 1 ); ADD( 1 ); BRANCH( 1 )<br>if (h_ps_dec->freqResIid == 2)<br>{
 InDIRECT(1); ADD(1); BRANCH(1);<br>
if (h_ps\_dec->freqResIid == 2)<br>
{map34IndexTo20 (h_ps\_dec->aaIidIndex[e])}I<br>F
 if (h_ps_dec->freqResIid == 2)<br>{<br>map34IndexTo2O (h_ps_dec->aaIidI<br>FUNC( 1 ); INDIRECT( 1 );
 \begin{array}{c} \{ \begin{array}{c} \text{map34IndexTo20 (h_ps\_dec-saaI)} \\ \text{num2520 (h_ps\_dec-saaI)} \end{array} \end{array}FUNC(<br>FUNC(<br>INDIRE
 FUNC( \overline{1} ); INDIRECT( \overline{1} );<br>
\overline{3}<br>
INDIRECT( 1 ); ADD( 1 ); BRANCH( \overline{1} );<br>
if (h_ps_dec->freqResIcc == 2)
 |<br>| INDIRECT( 1 ); ADD( 1 ); B<br>| if (h_ps_dec->freqResI<br>|
 }<br>INDIRE<br>if<br>{
 I<br>F
 If (h_ps_dec->freqResIcc == 2)<br>{<br>map34IndexTo2O (h_ps_dec->aaIccI<br>FUNC( 1 ); INDIRECT( 1 );
 \begin{array}{ccc} \{ & - & - \ \texttt{map34IndexTo20 (h_ps\_dec -} & > \ \texttt{FUNC( 1 ); INDIRECT( 1 ); } \end{array} { 
 FUNC( 1 ); INDIRECT( 1 ); \overline{\phantom{a}}<br>}<br>#endif<br>"
 \begin{matrix} \frac{1}{3} \\ \frac{1}{3} \\ \frac{1}{2} \\ \frac{1}{2}}<br>#endif<br>"
 #end<br>"<br><del>wit</del>h
"
```

```
^{\prime}\frac{1}{1}INDIRECT( 1 ); ADD( 1 ); LOOP( 1 );<br>for (env=0; env<h_ps_dec->noEnv; env++) {<br>INDIRECT( 1 ); ADD( 1 ); BRANCH( 1 );<br>if (h_ps_dec->freqResIid == 2)<br>{
 InDIRECT(1); ADD(1); BRANCH(1);<br>
if (h_ps\_dec->freqResIid == 2)<br>
{map34IndexTo20 (h_ps\_dec->aaIidIndex[e])}I<br>F
 If (h_ps_dec->freqResIid == 2)<br>{<br>map34IndexTo20 (h_ps_dec->aaIidI<br>FUNC( 1 ); INDIRECT( 1 );
 \begin{array}{c} \{ \begin{array}{c} \text{map34IndexTo20 (h_ps\_dec -} \text{aa1}) \\ \text{map34IndexTo20 (h_ps\_dec -} \text{aa1}) \\ \} \end{array} \end{array}FUNC(<br>FUNC(<br>INDIRE
 FUNC( \overline{1} ); INDIRECT( \overline{1} );<br>
\overline{3}<br>
INDIRECT( 1 ); ADD( 1 ); BRANCH( \overline{1} );<br>
if (h_ps_dec->freqResIcc == 2)
 }<br>INDIRECT( 1 ); ADD( 1 ); B<br>if (h_ps_dec->freqResI<br>{
 }<br>INDIRE<br>if<br>{
 I<br>F
 if (h_ps_dec->freqResIcc == 2)<br>{<br>map34IndexTo2O (h_ps_dec->aaIccI<br>FUNC( 1 ); INDIRECT( 1 );
 \begin{matrix} \{ \text{map34IndexTo20 (h_ps\_dec-saaI} \ \text{mu34IndexTo20 (h_ps\_dec-saaI} \ \} \end{matrix}\begin{array}{c}\n\text{Func} \\
\downarrow \\
\downarrow \\
\text{max} \\
\downarrow \\
\end{array}FUNC( 1 ); INDIRECT( 1 ); \overline{)}<br>
\overline{ }<br>
"
 \begin{bmatrix} 1 \\ 1 \end{bmatrix}\begin{bmatrix} 3 \\ 4 \end{bmatrix}\frac{1}{2}^{\prime}
```
#### **In file ps\_bitdec.c line 414, replace**

```
"<br>#ifdef non_BE_BUGFIX
  \begin{array}{ll} \texttt{BRANCH(1)}; \texttt{ADD(1)} \\ \texttt{if (h_ps\_dec->bf} \\ & \texttt{h_ps\_dec->bf} \\ \texttt{INDIRECT(1)}; \texttt{MOVE(} \end{array}B<br>I
  if (h_ps_dec->fre<br>h_ps_dec->bFine<br>INDIRECT( 1 ); MOVE( 1<br>h_ps_dec->freqR<br>INDIRECT( 1 ); ADD( 1 )
  h\_ps\_dec->bFineIidQ = 1;<br>
INDIRECT( 1 ); MOVE( 1 );<br>
h\_ps\_dec->freqResIid -=3;<br>
INDIRECT( 1 ); ADD( 1 );
  \begin{array}{ll} \texttt{INDIRECT}(\overline{\phantom{a}}1\ \overline{\phantom{a}}); \ \texttt{MoveC} \ \texttt{1} \ \texttt{)}, \ \texttt{h\_ps\_dec->freqResIid} \ \texttt{=3}; \ \texttt{INDIRECT}(\overline{\phantom{a}}1\ \texttt{)}, \ \texttt{ADD}(\phantom{a}1\ \texttt{)}. \ \texttt{else} \ \end{array}h_ps_dec->freqResI<br>INDIRECT( 1 ); ADD( 1 );<br>dlse{<br>h_ps_dec->bFineIid
  \begin{array}{lll} \texttt{INDIRECT}(\overline{1}\ \overline{1}); \texttt{ADD}(\ \overline{1}\ \overline{3}; \texttt{ADD}(\ \overline{1}\ \overline{3}); \end{array}<br>
\begin{array}{ll} \texttt{else} \ \texttt{h} \texttt{p} \texttt{s} \texttt{d} \texttt{e} \texttt{d} \texttt{s} = 0; \end{array}<br>
\begin{array}{ll} \texttt{INDIRECT}(\ \overline{1}\ \overline{3}); \texttt{Move}(\ \overline{1}\ \overline{3}); \end{array}}<br>
else{<br>
h_ps_dec->bFineIi<br>INDIRECT( 1 ); MOVE( 1 );
  fel<br>INDIRECT<br>#endif
  h_p̀s<br>INDIRECT( 1<br>#endif<br>"
  INDIRECT(\overline{1}); MOVE(\overline{1}); \overline{3}<br>#endif<br>"
  \begin{array}{c}\n\text{Hence } \text{I} \rightarrow \text{I} \rightarrow \text{#endif<sup>´</sup><br>"
  #endif 
"
```
"

```
B<br>I
 if (h_ps_dec->fre<br>h_ps_dec->bFine<br>nps_dec->bFine<br>nps_dec->freqR<br>nps_dec->freqR<br>nps_dec->freqR
 h\_ps\_dec->bFineIidQ = 1;<br>
INDIRECT( 1 ); MOVE( 1 );<br>
h\_ps\_dec->freqRes1id -=3;<br>
INDIRECT( 1 ); ADD( 1 );
 \begin{array}{ll} \texttt{INDIRECT}(\overline{\phantom{a}}1\ \overline{\phantom{a}}); \ \texttt{MoveC} \ \texttt{1} \ \texttt{)}, \ \texttt{h\_ps\_dec->freqResIid} \ \texttt{=3}; \ \texttt{INDIRECT}(\texttt{1}); \ \texttt{ADD}(\texttt{1}); \ \texttt{} \ \texttt{else} \ \texttt{} \end{array}h_ps_dec->freqResI<br>INDIRECT( 1 ); ADD( 1 );<br>dlse{<br>h_ps_dec->bFineIid
 \begin{array}{lll} {\tt INDIRECT}(\begin{array}{c}1\end{array}\overline{)};&\ {\tt ADD(} &\ {\tt 1}\ {\tt )};\ {\tt else}\ {\tt h} &\ {\tt psf\_dec->bfineIdQ=0};\ {\tt INDIRECT(} &\ {\tt 1}\ {\tt )};\ {\tt MONEC1} &\ {\tt )}; \end{array}INDIRECT( 1 ); ADD( 1 ); 
 él<br>INDIRECT<br>"
 n_p`s<br>INDIRECT( 1<br>"
 \begin{bmatrix} \texttt{INDIRECT}(\texttt{1}), \texttt{Move}(\texttt{1}); \end{bmatrix}"
 \begin{bmatrix} 1 \\ 1 \end{bmatrix}\frac{1}{2}"
```
#### **In file ps\_bitdec.c line 431, replace**

```
"<br>#ifdef non_BE_BUGFIX
 \begin{array}{ll} \texttt{BRANCH(1)}; \texttt{ADD(1)} \\ \texttt{if (h_ps\_dec->bf} \\ & \texttt{h_ps\_dec->bf} \\ \texttt{INDIRECT(1)}; \texttt{MOVE(} \end{array}B<br>I
 if (h_ps_dec->fre<br>h_ps_dec->bFine<br>INDIRECT( 1 ); MOVE( 1<br>h_ps_dec->freqR<br>INDIRECT( 1 ); ADD( 1 )
 h\_ps\_dec->bFineIidQ = 1;<br>
INDIRECT( 1 ); MOVE( 1 );<br>
h\_ps\_dec->freqResIid -=3;<br>
INDIRECT( 1 ); ADD( 1 );
 \begin{array}{ll} \texttt{INDIRECT}(\overline{\phantom{a}}1\ \overline{\phantom{a}}); \ \texttt{MoveC} \ \texttt{1} \ \texttt{)}, \ \texttt{h\_ps\_dec->freqResIid} \ \texttt{=3}; \ \texttt{INDIRECT}(\overline{\phantom{a}}1\ \texttt{)}, \ \texttt{ADD}(\phantom{a}1\ \texttt{)}. \ \texttt{else} \ \end{array}h_ps_dec->freqResI<br>INDIRECT( 1 ); ADD( 1 );<br>dlse{<br>h_ps_dec->bFineIid
 \begin{array}{lll} \texttt{INDIRECT}(\overline{1}\ \overline{1}); \texttt{ADD}(\ \overline{1}\ \overline{3}; \texttt{ADD}(\ \overline{1}\ \overline{3}); \end{array}<br>
\begin{array}{ll} \texttt{else} \ \texttt{h} \texttt{p} \texttt{s} \texttt{d} \texttt{e} \texttt{d} \texttt{s} = 0; \end{array}<br>
\begin{array}{ll} \texttt{INDIRECT}(\ \overline{1}\ \overline{3}); \texttt{Move}(\ \overline{1}\ \overline{3}); \end{array}}<br>
else{<br>
h_ps_dec->bFineIi<br>INDIRECT( 1 ); MOVE( 1 );
 el<br>INDIRECT<br>#endif
 h_p̀s<br>INDIRECT( 1<br>#endif<br>"
 INDIRECT(\overline{1}); MOVE(1);<br>#endif<br>"
 \begin{array}{c}\n\text{Hence } \text{Im} \{x = 0, y, \dots, y\} \\
\text{Hendif} \\
\text{Hendif} \end{array}#endif<sup>*</sup><br>"<br>with
"
```
## "<br>with **with**

```
\mathbf{u}B<br>I
 if (h_ps_dec->fre<br>h_ps_dec->bFine<br>INDIRECT( 1 ); MOVE( 1<br>h_ps_dec->freqR<br>INDIRECT( 1 ); ADD( 1 )
 h\_ps\_dec->bFineIidQ = 1;<br>
INDIRECT( 1 ); MOVE( 1 );<br>
h_ps_dec->freqResIid -=3;<br>
INDIRECT( 1 ); ADD( 1 );
  h_ps_dec->bFineIidQ = 1; 
 h_ps_dec->freqResI<br>INDIRECT( 1 ); ADD( 1 );<br>dlse{<br>h_ps_dec->bFineIid
 \begin{array}{ll} \texttt{INDIRECT}(\begin{array}{c} 1 \end{array}); \texttt{ADD}(\begin{array}{c} 1 \end{array}); \texttt{ADD}(\begin{array}{c} 1 \end{array}); \texttt{B}(\begin{array}{c} 1 \end{array}); \texttt{B}(\begin{array}{c} 1 \end{array}); \texttt{ADDIRECT}(\begin{array}{c} 1 \end{array}); \texttt{MOVE}(\begin{array}{c} 1 \end{array}); \end{array}INDIRECT( 1 ); ADD( 1 ); 
 él<br>INDIRECT<br>"
 n_ps<br>
INDIRECT( 1<br>
}<br>
"
 \begin{bmatrix} \texttt{INDIRECT}(\bar{1} \bar{1}), \texttt{MoveC} & 1); \end{bmatrix}<br>"
 \begin{bmatrix} 1 \\ 1 \end{bmatrix}\frac{1}{2}\ddot{ }
```
#### **In file ps\_bitdec.c line 438, replace**

```
" 
#ifdef NON_BE_BUGFIX 
 h_ps_dec->bEnableExt = (int) getbits (hBitBuf, 1); 
FUNC( 2 ); INDIRECT( 1 ); STORE( 1 ); 
#else 
 getbits (hBitBuf, 1); 
FUNC( 2 ); 
#endif 
"
```

```
" 
 h_ps_dec->bEnableExt = (int) getbits (hBitBuf, 1); 
FUNC( 2 ); INDIRECT( 1 ); STORE( 1 );
"
```
#### **In file ps\_bitdec.c line 459, replace**

```
^{\prime\prime}#ifdef BUGFIX_050804 
if ((h_ps_dec->freqResIid > 2) || (h_ps_dec->freqResIcc > 2)) {
#else 
 if ((h_ps_dec->freqResIid > 1) || (h_ps_dec->freqResIcc > 1)) { 
#endif 
"
```
#### **with**

```
^{\prime\prime}if ((h_p s_d e c->freqResIid > 2) || (h_p s_d e c->freqResIcc > 2)) {
"
```
#### **In file ps\_bitdec.c line 489, replace**

```
" 
#ifdef NON_BE_BUGFIX 
BRANCH( 1 ); INDIRECT( 1 ); 
 if (h_ps_dec->bFineIidQ){ 
 CurrentTable = (Huffman)&aBookPsIidFineFreqDecode; 
PTR_INIT( 1 ); 
 } 
        else { 
 CurrentTable = (Huffman)&aBookPsIidFreqDecode; 
PTR_INIT( 1 ); 
        } 
#else 
          CurrentTable = (Huffman)&aBookPsIidFreqDecode; 
PTR_INIT(1);
#endif 
^{\prime}
```

```
"B<br>P
BRANCH( 1 ); INDIRECT( 1 );<br>
if (h_ps_dec->bFineIidQ){<br>
CurrentTable = (Huffman)&aBookPsIidFineFreqDecode;<br>
PTR_INIT( 1 );<br>
else {
Curren\overline{t} \overline{t} (huffman)<br>PTR_INIT( 1 );<br>else {<br>currentTable = (Huffman)
PTR_INIT( \overline{1} );<br>
\begin{array}{r} \n\text{else } \n\text{CurrentTable} = (\text{Huffman})\& \text{abso}(\text{PsIidFreqDecode}; \text{PTR\_INIT( 1 )}; \text{]} \n\end{array}PTR_INIT( 1 ); 
el<br>PTR_INIT(<br>"
PTR_INIT( 1 );<br>"<br>"
PTR_INIT(1);<br>,,<br>,,
\begin{bmatrix} 1 \\ 1 \end{bmatrix}\frac{1}{2}"
```
#### **In file ps\_bitdec.c line 502, replace**

```
"<br>#ifdef NON_BE_BUGFIX
= =<br>BRANCH( 1 ); INDIRECT<br>if (h_ps_dec-<br>CurrentTabl<br>PTR_INIT( 1 );
B<br>P
\begin{array}{r}\n\text{if } (h\_ps\_dec \rightarrow b \text{Fine}) \\
\text{currentTable = (Hu)} \\
\text{PTR\_INIT( 1 ); }\n\end{array}else {
Curren\overline{t} \overline{t} (huffman)<br>PTR_INIT( 1 );<br>else {<br>currentTable = (Huffman)
PTR_INIT( \overline{1} );<br>
\begin{array}{c} \n\text{else } \n\text{CurrentTable} = (\text{Huffman})\& \text{absookPsIdTimeDecode}; \n\end{array}<br>
PTR_INIT( \overline{1} );
PTR_INIT( 1 ); 
el<br>PTR_INIT(<br>#else
PTR_INIT( 1 );<br>#else {<br>#else curre
PTR_INIT( 1 );<br>
\begin{array}{c} \n\texttt{FIR\_INIT( 1 )};\n\end{array} CurrentTable = (Huffman)&aBookPsIidTimeDecode;
PTR_INIT( 1 ); 
#else<br>PTR_INIT(<br>#endif<br>"
PTR_IN<br>#endif<br>"
PTR_INIT( 1 );<br>#endif<br>"
#endif<br>"<br>with
"
```
# "<br>with

 $^{\prime\prime}$ 

**with** 

```
B<br>P
\begin{array}{r}\n\text{if } (h\_ps\_dec \rightarrow b \text{Fine}) \\
\text{currentTable = (Hu)} \\
\text{PTR\_INIT( 1 );} \\
\text{else } \{\end{array}Curren\overline{t} \overline{t} (huffman)<br>PTR_INIT( 1 );<br>else {<br>currentTable = (Huffman)
PTR_INIT( \overline{1} );<br>
\begin{array}{r} \n\text{else } \n\text{CurrentTable} = (\text{Huffman})\& \text{abso}(\text{PslidTimeDecode})\n\end{array}<br>
PTR_INIT( \overline{1} );
\begin{bmatrix} \frac{1}{2} & \frac{1}{2} & \frac{1}{2} \\ \frac{1}{2} & \frac{1}{2} & \frac{1}{2} \\ \frac{1}{2} & \frac{1}{2} & \frac{1}{2} \\ \frac{1}{2} & \frac{1}{2} & \frac{1}{2} \\ \frac{1}{2} & \frac{1}{2} & \frac{1}{2} \end{bmatrix}el<br>PTR_INIT(<br>"
PTR_INIT( 1 );<br>"<br>"
PTR_INIT(1);<br>"<br>"
\sum_i \sum_i \sum_i\frac{1}{2}"
```
#### **In file ps\_bitdec.c line 515, replace**

```
"<br>#ifdef NON_BE_BUGFIX
BRANCH(1); INDIRECT(1);
B<br>|
```

```
 if (h_ps_dec->bFineIidQ){ 
 CurrentTable = (Huffman)&aBookPsIidFineTimeDecode; 
PTR_INIT( 1 ); 
 } 
        else { 
          CurrentTable = (Huffman)&aBookPsIidTimeDecode; 
PTR_INIT(1);
 } 
#else 
 CurrentTable = (Huffman)&aBookPsIidTimeDecode; 
PTR_INIT( 1 ); 
#endif 
^{\prime}
```

```
" 
BRANCH( 1 ); INDIRECT( 1 ); 
 if (h_ps_dec->bFineIidQ){ 
         CurrenceTable = (Huffman)&aBookPsIidFineTimeDecode;
PTR_INIT( 1 ); 
 } 
 else { 
 CurrentTable = (Huffman)&aBookPsIidTimeDecode; 
PTR_INIT( 1 ); 
 } 
"
```
#### **In file ps\_bitdec.c line 541, replace**

```
^{\prime\prime}#ifdef BUGFIX_050804 
PTR_INIT( 1 ); INDIRECT( 2 ); LOOP( 1 ); 
 for (gr = 0; gr < aNoIccBins[h_ps_dec->freqResIcc]; gr++) { 
#else 
PTR_INIT( 1 ); BRANCH( 1 ); INDIRECT( 2 ); LOOP( 1 ); 
 for (gr = 0; gr < aNoIccBins[h_ps_dec->freqResIcc?1:0]; gr++) { 
#endif 
"
```
#### **with**

 $\ddot{ }$ 

PTR\_INIT( 1 ); INDIRECT( 2 ); LOOP( 1 ); for  $(gr = 0; gr < \alpha NofcCBrnS[ h_p s_dec - sfreqResICC]; gr++)$  { "

#### **In file ps\_bitdec.c line 554, replace**

" #ifdef NON BE BUGFIX

```
INDIRECT( 1 ); BRANCH( 1 ); 
 if (h_ps_dec->bEnableExt) { 
    int cnt, i; 
 cnt = (int)getbits (hBitBuf, 4); 
FUNC( 2 ); 
ADD( 1 ); BRANCH( 1 ); 
 if (cnt==15) 
\{ cnt += (int)getbits (hBitBuf, 8); 
FUNC( 2 ); ADD( 1 ); 
 } 
 LOOP(1); 
 for (i=0; i<cnt; i++) 
\{ getbits(hBitBuf, 8); 
FUNC(2); 
 } 
 } 
#endif 
"
```

```
^{\prime\prime}INDIRECT( 1 ); BRANCH( 1 ); 
 if (h_ps_dec->bEnableExt) { 
    int cnt, i; 
 cnt = (int)getbits (hBitBuf, 4); 
FUNC( 2 ); 
ADD( 1 ); BRANCH( 1 ); 
 if (cnt==15) 
\{ cnt += (int)getbits (hBitBuf, 8); 
FUNC( 2 ); ADD( 1 ); 
 } 
 LOOP(1); 
 for (i=0; i<cnt; i++) 
\{ getbits(hBitBuf, 8); 
FUNC(2);
    } 
  } 
"
```
#### **In file ps\_dec.c line 82, replace**

```
^{\prime\prime}#ifdef NON_BE_BUGFIX 
 INDIRECT(1), MOVE(1);
 h_ps_dec->bEnableExt = 0; 
 h_ps_dec->bFineIidQ = 0; 
#endif 
"
```

```
" 
h_ps_dec->b́£nableExt´=<br>h_ps_dec->bFineIidQ =<br>"
h_ps_dec->bFineIidQ = 0;
 h_ps_dec->bFineIidQ = 0; 
"
```
#### **In file ps\_dec.c line 634, replace**

```
"<br>#ifdef non_BE_BUGFIX
BRANCH(1); INDIRECT(1);<br>if (pms->bFineIidQ)<br>{
 B<br>M
 if (pms->bFineIidQ)<br>{<br>noIidSteps = NO_IID_<br>MOVE(1);<br>pScaleFactors = scal
 \begin{array}{rcl} \{ & \text{nonint}{=}\text{mod} \} \ \text{nonidsteps} & = & \text{no\_II} \ \text{MOVE(1)}; & \text{pScaleFactors} & = & \text{sc} \ \text{PTR\_INIT(1)}; & \end{array} { 
        noIidSteps = NO_IID_STEPS_FINE; 
PTR_INT(1);
 \begin{array}{l} {\sf PTR\_INIT}(1); \ {\rm } \\\hspace{1cm} \\\hspace{1cm} \\\hspace{1cm} \\\hspace{1cm} \\\textbf{else} \{\hspace{1cm} \text{no}1idSteps = \text{NO\_IID\_STEPS}; \\\hspace{1cm} \texttt{MOVE(1)}; \end{array}}<br>| else{<br>| noIidStep<br>| mOVE(1);<br>| pScaleFac
MONE(1);noli<br>MOVE(1);<br>pSca<br>PTR_INIT<br>}
\begin{array}{rcl} \textsf{pS} \textsf{c} \textsf{a} \textsf{1} \textsf{e} \textsf{F} \textsf{a} \textsf{c} \textsf{t} \textsf{or} \textsf{s} \textsf{y};\ \textsf{P} \textsf{TR\_INIT(1)}; \ \textsf{2} \textsf{B} \textsf{d} \textsf{b} \textsf{d} \textsf{b} \textsf{d} \textsf{b} \textsf{d} \textsf{b} \end{array}PTR_INIT(<br>PTR_INIT(<br>#else<br>#else
novE(1);<br>Move(1);end is the set of the set of the set of the set of the set of the set of the set of the set of the set of the<br>PTR_INIT(1);<br>pScaleFac
 #els<br>MOVE<br>PTR_
 no<br>MOVE(1<br>MOVE(1<br>PTR_IN#endif
 MOVE(1);<br>pscaleFactors = scaleFactor<br>PTR_INIT(1);<br>#endif<br>"
 pscal<br>PTR_INIT(<br>#endif<br>"
 PTR_INIT(1);<br>#endif<br>"
 #endif<br>"<br>"<br>with
"
```
# "<br>with

```
" 
 B<br>M
 if (pms->bFineIidQ)<br>{<br>noIidSteps = NO_IID_<br>MOVE(1);<br>pScaleFactors = scal
 {<br>
noIidSteps = NO_II<br>MOVE(1);<br>
pScaleFactors = sc<br>PTR_INIT(1);
  { 
 MOVE(1);<br>pscaleFactors = scaleFactorsFine<br>PTR_INIT(1);<br>}<br>else{
 pscal<br>PTR_INIT(<br>}<br>else{<br>noIid
 \begin{array}{l} {\sf PTR\_INIT(1)}; \ {\rm } \\\hspace{1cm} \\\hspace{1cm} \\\hspace{1cm} \\\hspace{1cm} \\\ \hspace{1cm} \\\ \hspace{1cm} \\\ \hspace{1cm} \\\ \hspace{1cm} \\\ \hspace{1cm} \\\ \hspace{1cm} \\\ \ {\sf MONE(1)}; \end{array} = {\sf NO\_IID\_STEPS};else{<br>}<br>else{<br>molidStep<br>MOVE(1);<br>pScaleFac
 E)<br>MOVE<br>_PTR
 noli<br>HOVE(1);<br>MOVE(1);<br>PTR_INIT<br>}
MOVE(1);<br>pscaleFactors = scaleFactors;<br>PTR_INIT(1);<br>}
PTR_INT(1);
 PTR_INIT(1);<br>\begin{bmatrix} 1 & 1 \\ 1 & 1 \end{bmatrix}\frac{1}{n}\frac{1}{2}"
```
#### **In file ps\_dec.c line 91, replace**

```
"<br>#ifdef NON_BE_BUGFIX<br>int bEnableExt;
 int bEnableExt;<br>int bFineIidQ;<br>int aIidPrevFrameIn<br>int aIidIndex[MAX_
 int bFineIidQ;<br>int aIidPrevFram<br>int aIcCPrevFram<br>int aaIidIndex[M<br>int aaIccIndex[M
 int aIidPrevFra<br>int aIccPrevFra<br>int aaIidIndex[<br>int aaIccIndex[<br>#else
 int aIcCPrevFrameIndex[NO_HI_RES_BINS];<br>int aaIidIndex[MAX_NO_PS_ENV+1][NO_HI_RE<br>int aaIcCIndex[MAX_NO_PS_ENV+1][NO_HI_RE<br>#else<br>int aIidPrevFrameIndex[NO_BINS];
 int aaIidIndex[MAX_NO_PS_ENV+1][NO_HI_RE<br>int aaIccIndex[MAX_NO_PS_ENV+1][NO_HI_RE<br>#else<br>int aIidPrevFrameIndex[NO_BINS];<br>int aIccPrevFrameIndex[NO_BINS];
 int aaIccIndex[MAX_NO_PS_ENV+1][NO_HI_RES_BINS];<br>#else<br>int aIidPrevFrameIndex[NO_BINS];<br>int aIccPrevFrameIndex[NO_BINS];<br>int aaIidIndex[MAX_NO_PS_ENV+1][NO_BINS];
 #else<br>int aIidPrevFrameIndex[NO_BINS];<br>int aIccPrevFrameIndex[NO_BINS];<br>int aaIidIndex[MAX_NO_PS_ENV+1][NO_BINS];<br>int aaIccIndex[MAX_NO_PS_ENV+1][NO_BINS];
 int<br>int<br>int<br>#endif<br>#endif
 int aIccPrevFrameIndex[NO_BINS];<br>int aaIidIndex[MAX_NO_PS_ENV+1][N<br>int aaIccIndex[MAX_NO_PS_ENV+1][N<br>#endif<br>"
 int aaIidIndex[MAX_NO_PS_ENV+1][N<br>int aaIccIndex[MAX_NO_PS_ENV+1][N<br>#endif<br>"
 int aaIccIndex[MAX_NO_PS_ENV+1][NO_BINS];<br>#endif<br>"
  int aaIccIndex[MAX_NO_PS_ENV+1][NO_BINS]; 
 "
```
# **with**

```
" 
 int bFineIidQ;<br>int aIidPrevFram<br>int aIcCPrevFram<br>int aaIidIndex[M<br>int aaIccIndex[M
 int aIidPrevFra<br>int aIccPrevFra<br>int aaIidIndex[<br>int aaIccIndex[<br>"
 int aIccPrevFrameIndex[NO_HI_RES_BINS];<br>int aaIidIndex[MAX_NO_PS_ENV+1][NO_HI_RE<br>int aaIccIndex[MAX_NO_PS_ENV+1][NO_HI_RE<br>"
 int aaIidIndex[MAX_NO_PS_ENV+1][NO_HI_RE<br>int aaIccIndex[MAX_NO_PS_ENV+1][NO_HI_RE<br>"
 int aaIccIndex[MAX_NO_PS_ENV+1][NO_HI_RES_BINS];<br>"<br>"
 interaction and \frac{1}{2} and \frac{1}{2} and \frac{1}{2} and \frac{1}{2} and \frac{1}{2} and \frac{1}{2} and \frac{1}{2} and \frac{1}{2} and \frac{1}{2} and \frac{1}{2} and \frac{1}{2} and \frac{1}{2} and \frac{1}{2} and \frac{1}{2} and \frac{1}{2}"
```
![](_page_65_Picture_289.jpeg)

![](_page_65_Picture_290.jpeg)

#### **How to create CRs using this form:**

Comprehensive information and tips about how to create CRs can be found at http://www.3gpp.org/specs/CR.htm. Below is a brief summary:

1) Fill out the above form. The symbols above marked  $\#$  contain pop-up help information about the field that they are closest to.

- 2) Obtain the latest version for the release of the specification to which the change is proposed. Use the MS Word "revision marks" feature (also known as "track changes") when making the changes. All 3GPP specifications can be downloaded from the 3GPP server under *ftp://ftp.3gpp.org/specs/* For the latest version, look for the directory name with the latest date e.g. 2001-03 contains the specifications resulting from the March 2001 TSG meetings.
- 3) With "track changes" disabled, paste the entire CR form (use CTRL-A to select it) into the specification just in front of the clause containing the first piece of changed text. Delete those parts of the specification which are not relevant to the change request.

#### **In file env\_dec.c line 420, add:**

 $\hat{\theta}$ 

```
\begin{bmatrix} - & 0 & 0 \\ 0 & - & 0 \\ 0 & - & 0 \\ 0 & 0 & 0 \\ 0 & 0 & 0 \\ 0 & 0 & 0 \\ 0 & 0 & 0 \\ 0 & 0 & 0 \\ 0 & 0 & 0 \\ 0 & 0 & 0 \\ 0 & 0 & 0 \\ 0 & 0 & 0 \\ 0 & 0 & 0 \\ 0 & 0 & 0 \\ 0 & 0 & 0 \\ 0 & 0 & 0 \\ 0 & 0 & 0 \\ 0 & 0 & 0 \\ 0 & 0 & 0 \\ 0 & 0 & 0 \\ 0 & 0 & 0 \\ 0 & 0 & 0 \\ 0 & 0 & 0 \\ 0 & 0 & 0 \\ for (i=0;<br>MOVE(1)
 Move(1);<br>h_sbr_data->addHarmonics[i] = 0;
 h\_sbr\_dat}
 \frac{1}{3}\frac{1}{2}\bar{\theta}
```
![](_page_68_Picture_261.jpeg)

![](_page_68_Picture_262.jpeg)

![](_page_68_Picture_263.jpeg)

#### **How to create CRs using this form:**

Comprehensive information and tips about how to create CRs can be found at http://www.3gpp.org/specs/CR.htm. Below is a brief summary:

1) Fill out the above form. The symbols above marked  $\#$  contain pop-up help information about the field that they are closest to.

- 2) Obtain the latest version for the release of the specification to which the change is proposed. Use the MS Word "revision marks" feature (also known as "track changes") when making the changes. All 3GPP specifications can be downloaded from the 3GPP server under ftp://ftp.3gpp.org/specs/ For the latest version, look for the directory name with the latest date e.g. 2001-03 contains the specifications resulting from the March 2001 TSG meetings.
- 3) With "track changes" disabled, paste the entire CR form (use CTRL-A to select it) into the specification just in front of the clause containing the first piece of changed text. Delete those parts of the specification which are not relevant to the change request

# Changes to the C-code:

## 1. How the code is changed in the files \**.c\*.h*

Complexity counters are removed. Complexity counting tools are also removed: flc.c, flc.h.

#include statements relative to the files flc.h are also removed from the source code.